# **log\_calls Documentation**

*Release 0.3.2*

**Brian O'Neill**

**Dec 26, 2020**

# **CONTENTS**

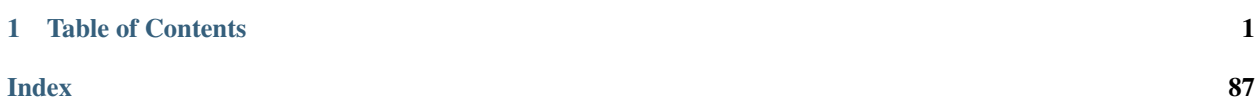

# **CHAPTER**

# **TABLE OF CONTENTS**

# <span id="page-4-0"></span>**1.1** *log\_calls* **— A Decorator for Debugging and Profiling**

*log\_calls* is a Python 3.3+ decorator that can print a lot of useful information about calls to decorated functions, methods and properties. The decorator can write to stdout, to another stream or file, or to a logger. *log\_calls* provides methods for printing your own debug messages to its output stream, and for easily "dumping" variables and expressions paired with their values. It can decorate individual functions, methods and properties; but it can also programmatically decorate callable members of entire classes and class hierarchies, even of entire modules, with just a single line — which can greatly expedite learning a new codebase.

In short, *log\_calls* can save you from writing, rewriting, copying, pasting and tweaking a lot of *ad hoc*, debug-only, boilerplate code — and it can keep *your* codebase free of that clutter.

For each call to a decorated function or method, *log\_calls* can show you:

- the caller (in fact, the complete call chain back to another *log\_calls*-decorated caller, so there are no gaps in chains displayed)
- the arguments passed to the function or method, and any default values used
- nesting of calls, using indentation
- the number of the call (whether it's the 1<sup>st</sup> call, the  $2<sup>nd</sup>$ , the  $103<sup>rd</sup>$ , ...)
- the return value
- the time it took to execute
- and more!

These and other features are optional and configurable settings, which can be specified for each decorated callable via keyword parameters, as well as *en masse* for a group of callables all sharing the same settings. You can examine and change these settings on the fly using attributes with the same names as the keywords, or using a dict-like interface whose keys are the keywords.

*log\_calls* can also collect profiling data and statistics, accessible at runtime, such as:

- the number of calls to a function
- total time taken by the function
- the function's entire call history (arguments, time elapsed, return values, callers, and more), available as text in CSV format and, if [Pandas](http://pandas.pydata.org) is installed, as a [DataFrame.](http://pandas.pydata.org/pandas-docs/stable/dsintro.html#dataframe)

The package contains two other decorators:

• *record\_history*, a stripped-down version of *log\_calls*, only collects call history and statistics, and outputs no messages;

• *used unused keywords* lets a function or method easily determine, per-call, which of its keyword parameters were actually supplied by the caller, and which received their default values.

This document describes the decorators' features and their use. The "tests/" subdirectory of the distribution archive contains many test suites. These contain many additional examples, with commentary. As tests, they provide 96+% coverage.

# **1.2 What's New (releases 0.3.2, 0.3.1 and 0.3.0)**

This release, 0.3.2, updates *log\_calls* for Python 3.6. There are *no* changes to package code, only minor changes to documentation and to a single test. However, the package itself is reorganized: the docs/ and tests/ subdirectories have been moved to the top level of the distribution archive, at the same level as  $\log$  calls/ rather than within the package. They are no longer installed by setup.py or pip, so you'll need the distribution to access their files.

This chapter catalogs additions and changes in the current release and its predecessor. Those in 0.3.2/0.3.1 are few; those in 0.3.0, several. *[Appendix II](#page-87-0)* contains the complete list of what has been new in earlier versions.

# **1.2.1 Version 0.3.2 / 0.3.1**

#### **What's New**

- This version simplifies writing debugging messages and dumping expressions to the *log\_calls* output stream in a *log\_calls*-aware way. There are now two methods for these purposes:
	- log\_calls.print()
	- log\_calls.print\_exprs()

which can be called from within any decorated callable. These supercede the now deprecated  $log\_message$ and  $log$  exprs attributes on each decorated callable. The new methods are notably easier to use from within classes.

Like their predecessors, these methods are indent-aware, and, unlike the global print function, they produce no output unless called from within an enabled decorated function.

You can now simply call log\_calls.print('Starting timer.') or log\_calls. print\_exprs('x', 'y', '(x+y)/2', without having to first obtain a reference to a "wrapper" and then calling the log\_\* methods on *that*.

Version 0.3.0 provided one-stop shopping for obtaining wrappers; in earlier versions of *log\_calls* you had to navigate to it yourself, with different expressions for instance methods, classmethods, staticmethods and properties.

By default, if you call  $log_calls.print * from within a method or function that isn't decorated, it does$ nothing. You can comment out the @log\_calls decorator, or use the NO\_DECO parameter to achieve the same end, and the .print  $\star$  method calls will play nicely: they won't output anything, and the calls won't raise AttributeError as they would formerly when calling the methods on a wrapper that is None. In short, leaving the  $log\_calls.print*$  lines uncommented is as benign as it can be.

But probably at some point you *do* want to know when you have lingering code that's supposedly developmentonly. *log\_calls* will inform you of that if you set the following new global flag to True (or to something truthy):

• log\_calls.print\_methods\_raise\_if\_no\_deco (bool; default: False)

When this flag is true, calls to log calls.print and log calls.print exprs from within an undecorated function or method will raise an appropriate exception. This compels you to comment out or delete any calls to  $log$  calls.print  $\star$  from within undecorated functions or methods.

The chapter *[Writing log\\_calls-Aware Debug Messages](#page-42-0)* documents the new methods and global flag.

- The new methods and global exist on record history too:
	- record\_history.print()
	- record\_history.print\_exprs()
	- record\_history.print\_methods\_raise\_if\_no\_deco

all exist and behave analogously to the *log\_calls* attributes.

#### **What's Changed**

- A callable's display name now has its \_\_name\_\_ in parentheses following its \_\_qualname\_\_ if (and only if)
	- the name parameter was not provided to *log\_calls* for the callable, and
	- the callable's \_\_name\_\_ is not a substring of its \_\_qualname\_\_.

See the section section *[Decorating "external" code](#page-16-0)* in the Quick Start chapter for a motivating example.

- log\_exprs now a suffix keyword parameter (as does log\_calls.print\_exprs()).
- Fixed: log\_calls.decorate\_module() wouldn't decorate *only* classes, or *only* functions; it would decorate nothing instead.

#### **Deprecations**

• *wrapper*.log\_message() and *wrapper*.log\_exprs().

Use log\_calls.print() and log\_calls.print\_exprs() instead.

# **1.2.2 Version 0.3.0**

#### **What Was New in 0.3.0**

- *log\_calls* and *record\_history* can decorate classes all, or some, of the methods and properties within a class and their inner classes.
	- The decorators properly decorate instance methods, classmethods, staticmethods and properties (whether defined with the @property decorator or the property function).
	- Settings provided in the class-level decorator apply to all decorated members and inner classes. Members and inner classes can also be individually decorated, and (by default) their explicitly given settings supplement and override those given at outer levels.
	- omit and only keyword parameters to a class decorator let you concisely specify which callables to decorate. Each is a sequence of strings specifying methods and/or properties — by name, with optional class prefixes, with optional suffixes for selecting specific property methods, as well as with wildcards and character-range inclusion and exclusion using "glob" syntax.

– A decorated class has methods get\_log\_calls\_wrapper(methodname) and get\_own\_log\_calls\_wrapper(), the latter for use by methods and properties of the decorated class. These provide easy and uniform ways to obtain the wrapper of a decorated method, without the special-case handling otherwise (and formerly) required for classmethods and properties.

*record\_history* provides the analogous methods get\_record\_history\_wrapper(methodname) and get own record history wrapper().

These capabilities are documented in *[Decorating Classes](#page-34-0)*.

- *log\_calls* and *record\_history* have classmethods to programmatically decorate functions, classes and class hierarchies, even modules, for situations where altering source code is impractical (too many things to decorate) or inadvisable (third-party packages and modules). These methods can expedite learning a new codebase:
	- decorate\_class(baseclass, decorate\_subclasses=False, \*\*setting\_kwds) decorates a class and optionally all of its subclasses
	- decorate\_hierarchy(baseclass, \*\*setting\_kwds) decorates a class and all of its subclasses
	- $-$  decorate\_function (f,  $\star\star$ setting\_kwds) decorates a function defined in or imported into the module from which you call this method
	- decorate\_package\_function(f, \*\*setting\_kwds) decorates a function in an imported package
	- decorate\_module\_function(f, \*\*setting\_kwds) decorates a function in an imported package or module
	- decorate\_module(mod: 'module', functions=True, classes=True, \*\*setting kwds) decorates all functions and classes in a module.

These are documented in *[Bulk \(Re\)Decoration, \(Re\)Decorating Imports](#page-51-0)*.

- *log\_calls* has classmethods to globally set and reset default values for settings, program-wide:
	- set defaults(new default settings=None, \*\*more defaults)
	- reset\_defaults()

as well as classmethods to retrieve the current defaults and the "factory defaults", each as an OrderedDict:

- get\_defaults\_OD()
- get\_factory\_defaults\_OD()

These are documented in *[Retrieving and Changing the Defaults](#page-49-0)*.

• The log exprs() method, added as an attribute to decorated callables, allows a wrapped callable to easily "dump" values of variables and expressions. Simply pass it one or more expressions, as strings; it prints the expressions together with their current values. See *[Writing expressions and their values with](#page-43-0) [log\\_calls.print\\_exprs\(\)](#page-43-0)*.

- New keyword parameters:
	- NO\_DECO, a "kill switch". When true, the decorator does nothing, returning the decorated callable or class itself, unwrapped and unaltered. Using this parameter in a settings file or dictionary lets you toggle "true bypass" with a single switch, e.g. for production, without having to comment out every decoration.
	- name, a literal string or a format string, lets you specify a custom name for a decorated callable.
	- override, a boolean, intended mainly for use with *log\_calls* as a functional and with the decorate\_\* methods, allows updating the explicit settings of already decorated classes and callables.
	- mute, a three-valued setting:
		- \* mute nothing (default)
		- \* mute output about calls but allow log\_message() and log\_exprs() output
		- \* mute everything.
- Global mute,  $log_{calls}$ .mute, which can assume the same values as the new mute setting.
- Classmethods log\_calls.version() and record\_history.version() return the version string.

#### **What Changed in 0.3.0**

- The indent setting is now by default True.
- By default, the display name for a function or method is now its \_\_qualname\_\_, which in the case of methods includes class name. This makes unnecessary what was probably the main use case of  $prefix$ .
- *record\_history* can now use log\_message() and log\_exprs(). Output is always via print.
- Fixed: log message () formerly would blow up if called on a function or method for which logging was disabled. It now produces no output in that situation.
- prefix is mutable in *log\_calls* and *record\_history*.
- Fixed, addressed: double-decoration no longer raises an exception. Doing so doesn't wrap another decorator around an already wrapped function or method, but merely adjusts the settings of the decorated callable.
- Change to <u>repr</u> handling in the arguments section of output: use object. repr for objects still in construction (i.e. whose \_\_init\_\_ methods are still active), otherwise use repr.
- *log\_calls* won't itself decorate \_\_repr\_\_ methods (it will decorate them instead with reprlib. recursive\_repr()); *record\_history* can decorate \_\_repr\_\_.
- Removed the deprecated settings path keyword parameter.
- Officially, explicitly requires Python 3.3+. The package won't install on earlier versions.
- For consistency with the get  $\star$  defaults OD() methods, the as OrderedDict() method of the "settings" objects (e.g. log\_calls\_settings) has been renamed as\_OD(). Note, as\_OrderedDict() is still supported but is now deprecated. You'll have to run the Python interpreter with the  $-Wd$  flag to see the deprecation warning(s), which include the file names and line numbers where as\_OrderedDict() occurs. (Since Python 3.2, DeprecationWarnings are by default not displayed.)

# **1.3 Installation**

# **1.3.1 Dependencies and requirements**

The *log\_calls* package has no dependencies — it requires no other packages. All it requires is a standard distribution of Python 3.3 or higher (Python 3.4+ recommended).

# **1.3.2 Installing** *log\_calls*

You have two simple options:

1. Run:

\$ pip install log\_calls

to install *log\_calls* from PyPI (the Python Package Index), or

*Here and elsewhere,* \$ *at the* beginning *of a line indicates your command prompt, whatever it may be.*

2. download the compressed distribution file (a .tar.gz or a .zip), uncompress it into a directory, and run:

```
$ python setup.py install
```
in that directory.

The complete distribution of *log\_calls* (available as a tar.gz or a zip from PyPI or github) contains three subdirectories: log\_calls, the package proper; docs, the documentation source files; and tests, mentioned above. These last two subdirectories are *not* installed by pip, so to obtain those files you'll have to download an archive, and then, you may as well install *log\_calls* using method 2.

Whichever you choose, ideally you'll do it in a virtual environment (a *virtualenv*). In Python 3.3+, it's easy to set up a virtual environment using the [pyvenv](https://docs.python.org/3/using/scripts.html?highlight=pyvenv#pyvenv-creating-virtual-environments) tool included in the standard distribution.

# **1.3.3 Running the tests**

Each  $\star$ . py file in the log\_calls/ directory has at least one corresponding test file test\_ $\star$ . py in the log\_calls/tests/ directory. The tests provide 96+% coverage. All tests have passed on every tested platform + Python version (3.3.x through 3.6.0); however, that's a sparse matrix :) If you encounter any turbulence, do let us know.

You can run the tests for *log\_calls* after downloading it but before installing it, by running the following command in the directory into which you uncompressed the download:

\$ ./run\_tests.py [-q | -v | -h]

which takes switches  $-q$  for "quiet" (the default),  $-v$  for "verbose", and  $-h$  for "help".

#### **What to expect**

Both of the above commands run all tests in the tests/ subdirectory. If you run either of them, the output you see should end like so:

Ran 112 tests **in** 2.235s OK

indicating that all went well. (Depending upon which Python version you're using and on what packages you have installed, you may see fewer tests reported.) If any test fails, it will tell you.

Note: This package *probably* requires the CPython implementation, as it uses internals of stack frames which may well differ in other interpreters. It's not guaranteed to fail without CPython, it's just untested. (*If you're able and willing to run the tests under another interpreter or compiler, please tell us what you find*.)

PyPy is not (yet?) compatible with `log\_calls`. Finally PyPy3 supports Python 3.3: as of Winter 2017, the PyPy3 project has reached Python 3.3.5 with their version PyPy3.3, with 3.5 support in development (PyPy3.5, by name). So finally we can test its compatibility with *log\_calls*: 8 of 110 tests fail. Some of the failures appear to be because PyPy3.3 has incorrect values for ``\_\_qualname\_\_``s of inner classes, and we'd expect these tests to pass in PyPy3.5. Others may be more fundamental — watch this space for at least a fuller assessment, if not a change in compatibility status.

# <span id="page-10-0"></span>**1.4 Quick Start**

# **1.4.1 Basic usage**

First, let's import the *log\_calls* decorator from the package of the same name:

**>>> from log\_calls import** log\_calls

In code,  $log_{calls}$  now refers to the decorator, a class (an object of type  $type)$ , and not to the module:

```
>>> type(log_calls)
type
```
The decorator has many options, and thus can take many parameters, but let's first see the simplest examples possible, using no parameters at all.

#### **Decorating functions**

If you decorate a function with *log\_calls*, each call to the function is generally preceded and followed by some reportage. The decorator first writes messages announcing entry to the function and what arguments it has received; the decorator calls the function with those arguments, and the function executes; upon its return, the decorator finishes up and announces the return of the function:

```
>>> @log_calls()
... def f(a, b, c):
... print("--- Hi from f")
\Rightarrow f(1, 2, 3)f <== called by <module>
    arguments: a=1, b=2, c=3
```
(continues on next page)

(continued from previous page)

```
- Hi from f
f ==> returning to <module>
```
Adding another decorated function to the call chain presents useful information too. Here,  $q$  calls the decorated  $f$ above. Observe that (by default) the *log\_calls* output for the nested call to f is indented to align with the inner lines of the *log\_calls* output for g:

```
>>> @log_calls()
... def g(n):
... print("*** Hi from g")
... f(n, 2*n, 3*n)
... print("*** Bye from g")
>>> g(3)
g <== called by <module>
   arguments: n=3
*** Hi from g
   f <== called by g
       arguments: a=3, b=6, c=9--- Hi from f
   f ==> returning to g
*** Bye from g
g ==> returning to <module>
```
*log\_calls* gives informative output even when call chains include undecorated functions. In the next example, a decorated function h calls an undecorated g2, which calls an undecorated g1, which, finally, calls our original decorated f:

```
>>> def g1(n): f(n, 2*n, 3*n)
>>> def g2(n): g1(n)
>>> @log_calls()
... def h(x, y): g2(x+y)
```
Now let's call h:

```
>>> h(2, 3)
h <== called by <module>
   arguments: x=2, y=3
    f \leq = called by q1 \leq = q2 \leq = h
        arguments: a=5, b=10, c=15
--- Hi from f
    f \implies returning to g1 \implies g2 \implies hh ==> returning to <module>
```
Notice that when writing entry and exit messages for f, *log\_calls* displays the entire active call chain *back to the nearest decorated function*, so that there aren't "gaps" in the chain of functions it reports on. If it didn't do this, we'd see only  $f \leq 0$  == called by q1, and then  $f == 0$  returning to q1 followed by h == > returning to  $\leq$  module>, which wouldn't tell us the whole story about how control reached g1 from h.

See the *[Call Chains](#page-69-0)* chapter for more examples and finer points.

#### <span id="page-12-0"></span>**Decorating methods**

Similarly, you can decorate methods (and properties) within a class:

```
>>> class A():
... def __init__(self, n):
... self.n = n
...
... @log_calls()
... def ntimes(self, m):
... return self.n * m
```
Only the ntimes method is decorated:

```
\Rightarrow a = A(3) \qquad # __init_ called
>>> a.ntimes(4)
A.ntimes <== called by <module>
   arguments: self=< main .A object at 0x..., m=4
A.ntimes ==> returning to <module>
12
```
# <span id="page-12-1"></span>**1.4.2 Decorating classes**

To decorate all methods of a class, simply decorate the class itself:

```
>>> @log_calls()
... class C():
... def __init__(self, n):
... self.n = n if n >= 0 else -n
...
... @staticmethod
\ldots def revint(x): return int(str(x)[::-1])
...
... @property
... def revn(self): return self.revint(self.n)
```
All methods of C are now decorated. Creating an instance logs the call to  $\text{__init__}:$ 

```
\Rightarrow c = C(123)
C. __init__ <== called by <module>
    arguments: self=<__main__.C object at 0x...>, n=123
C.__init__ ==> returning to <module>
```
Accessing its revn property calls the staticmethod revint, and both calls are logged:

```
>>> c.revn
C.revn <== called by <module>
   arguments: self=<__main__.C object at 0x...>
   C.revint <== called by C.revn
       arguments: x=123
   C.revint ==> returning to C.revn
C.revn ==> returning to <module>
321
```
If you want to decorate only some of the methods of a class, you *don't* have to individually decorate all and only all the ones you want: the only and omit keyword parameters to the class decorator let you concisely specify which methods will and won't be decorated. The section on *[the omit and only keyword parameters](#page-34-1)* contains the details.

#### **Decorating** *most* **methods, overriding the settings of one method**

Suppose you have a class D that's just like C above, but adds a double () method. (For the sake of example, never mind that in practice you might subclass C.) Suppose you want to decorate all callables in D *except* revint, and furthermore, you want *log\_calls* to report values returned by the property getter revn. Here's how to do it:

```
>>> @log_calls(omit='revint')
... class D():
... def __init__(self, n):
... self.n = n if n >= 0 else -n
...
... @staticmethod
... def revint(x): return int(str(x)[::-1])
...
... def double(self): return self.n + self.n
...
... @property
>>> @log_calls(log_retval=True)
... def revn(self): return self.revint(self.n)
```
By default, *log\_calls* does *not* display return values, and the outer, class-level decorator uses that default. The explicit decorator of revn overrides that, specifying the desired setting. Note that @log\_calls follows @property: in general, when decorating a callable in a class, @log\_calls should come *after* any @property, @classmethod or @staticmethod decorator.

Let's see this class in action:

```
\Rightarrow d = D(71)
D.__init__ <== called by <module>
    arguments: self=<__main__.D object at 0x...>, n=71
D.__init__ ==> returning to <module>
```
The return value of d.double() is *not* logged:

```
>>> d.double()
D.double <== called by <module>
    arguments: self=<__main__.D object at 0x...>
D.double ==> returning to <module>
```
However, the return value of revn *is* logged, and revint has *not* been decorated:

```
>>> print('~~~\\nMy favorite number plus 3 is', d.revn + 3)
D.revn <== called by <module>
    arguments: self=<__main__.D object at 0x...>
    D.revn return value: 17
D.revn ==> returning to <module>
\sim \sim \simMy favorite number plus 3 is 20
```
#### A *doctest* quirk

The *doctest* examples in this document use  $\ln$  and  $\t$  where in actual code you'd write  $\n$  and  $\t$  respectively. All the examples herein work (as tests, they pass), but they would fail if  $\n\times$  were used. It would also be possible to use "raw" strings and single escapes, as in r'Nobody ever expects\nThe Spanish Inquisition!'.

#### **For more information**

The *[Decorating Classes](#page-34-0)* chapter covers that subject thoroughly — basics, details, subtleties and techniques. In particular, the parameters only and omit are documented there, in the section [the omit and only keyword parameters.](http://www.pythonhosted.org/log_calls/decorating_classes.html#the-omit-and-only-keyword-parameters-default-tuple)

# **1.4.3 Writing** *log\_calls***-aware debugging messages**

Printing statements to an output device or file is one of the oldest forms of debugging. These statements track a program's progress, display the values of variables, announce milestones, report on the consistency of internal state, and so on. Let's call such statements *debugging messages*.

The @log\_calls decorator automates the boilerplate aspects of this reportage: who calls whom, when, how, and with what result. *log\_calls* also provides the methods

- log\_calls.print() and
- log\_calls.print\_exprs()

as attractive alternatives to the print function for writing other debugging messages.

One common kind of debugging message reports the values of variables as a program runs, taking snapshots at strategic places at the top level of the code, or within a loop as an algorithm executes. Writing such statements becomes tedious quickly — they're all alike though in details all different too. The log\_calls.print\_exprs method lets you easily display the values of variables and expressions within a decorated function.

All other debugging messages require a method as general as print: the log\_calls.print method is that counterpart.

Both methods write to the same output destination as the decorator, whether that's the console, a file or a logger, and their output is properly synced and aligned with the decorator's output:

```
>>> @log_calls()
... def gcd(a, b):
... log_calls.print("At bottom of loop:")
... while b:
... a, b = b, (a % b)
... log_calls.print_exprs('a', 'b', prefix="\\t", suffix= '\\t<--')
... return a
>>> gcd(48, 246)
gcd <== called by <module>
   arguments: a=48, b=246
   At bottom of loop:
          a = 246, b = 48 <--
           a = 48, b = 6 <--
           a = 6, b = 0 <--
gcd ==> returning to <module>
6
```
If you delete, comment out or otherwise disable the decorator, the  $\text{print} \star$  methods will do nothing (except waste a little time). To illustrate this, we could just repeat the above function with the decorator omitted or commented out; but we can also disable the decorator dynamically, and the  $\text{print} \star$  methods will be silent too:

```
>>> gcd.log_calls_settings.enabled = False
>>> gcd(48, 246)
6
```
You can pass expressions to print\_exprs:

```
>>> @log_calls()
... def f():
\cdot \cdot \cdot x = 42... log_calls.print_exprs('x', 'x//6', 'x/6')
>>> f()
f <== called by <module>
   x = 42, x//6 = 7, x/6 = 7.0f ==> returning to <module>
```
print and print\_exprs properly indent even multiline messages:

```
>>> @log_calls()
... def f(a):
... log_calls.print("Even multiline messages\\n"
... "are properly indented.")
... return g(a, 2*a)
>>> @log_calls()
... def g(x, y):
\ldots retval = x + y + 1... log_calls.print_exprs('retval',
... prefix="So are multiline\\n"
... "prefixes --\\n",
... suffix="\\n-- and suffixes.")
... return retval
>>> f(2)
f <== called by <module>
  arguments: a=2
  Even multiline messages
  are properly indented.
   g <== called by f
      arguments: x=2, y=4
      So are multiline
      prefixes --
      retval = 7
      -- and suffixes.
   g ==> returning to f
f ==> returning to <module>
7
```
You can specify multiple lines for  $print$  either with one string that has explicit newlines, as above, or by using the sep keyword parameter together with multiple positional string arguments:

```
>>> @log_calls()
... def h():
... log_calls.print("Line 1 of 3", "line 2 of 3", "line 3 of 3",
... sep='\\n')
>>> h()
h <== called by <module>
  Line 1 of 3
   line 2 of 3
   line 3 of 3
h ==> returning to <module>
```
The behavior of the  $print*$  methods is configurable in a few ways:

- their output can be "allowed through" while muting the output of the decorators;
- their output doesn't *have* to be indented, it can be flush left (extra\_indent\_level=-1000);
- optionally the methods can raise an exception if called from within a function or method that isn't decorated, so that development-only code doesn't sneak into production.

See the chapter *[Writing log\\_calls-Aware Debugging Messages](#page-42-0)* for details about the print() and print\_exprs() methods. The chapter *[Dynamic Control of Settings](#page-56-0)* documents the log\_calls\_settings attribute of a decorated callable.

#### <span id="page-16-0"></span>**1.4.4 Decorating "external" code**

Sometimes it's enlightening and instructive to decorate objects in a package or module that you import. It might be in a new codebase you're getting to know, your own nontrivial code from a while ago which you now wish you had documented more, or even a function, class or module in Python's standard library.

We'll illustrate techniques with a simple example: decorating the fractions class fractions. Fraction in the standard library, to examine how it works. Along the way we'll illustrate using *log\_calls* settings to filter the output, forming hunches about how Fraction works based on the information the decorator presents, and consulting the source code to confirm or refute those hunches.

First, let's import the class, decorate it and create an instance:

```
>>> from fractions import Fraction as Frac
>>> log_calls.decorate_class(Frac)
>>> print(Frac(3,4))
Fraction. new <== called by <module>
   arguments: cls=<class 'fractions.Fraction'>, numerator=3, denominator=4
   defaults: _normalize=True
Fraction. __ new__ ==> returning to <module>
Fraction.__str__ <== called by <module>
    arguments: self=Fraction(3, 4)
Fraction. __ str__ ==> returning to <module>
3/4
```
(Note: *In this section, the expected output shown is from Python 3.6 and 3.5. The output of Python 3.4 differs slightly: in places it's less efficient, and* \_\_new\_\_, *indirectly called below, had no* \_normalize *parameter.*)

Now create a couple of fractions, using the *log\_calls* global mute to do it in silence:

```
>>> log_calls.mute = True
\Rightarrow \frac{1}{2} fr56 = Frac(5,6)
\Rightarrow \frac{1}{2} \frac{1}{2} \frac{1}{2} \frac{1}{2} \frac{1}{2} \frac{1}{2} \frac{1}{2} \frac{1}{2} \frac{1}{2} \frac{1}{2} \frac{1}{2} \frac{1}{2} \frac{1}{2} \frac{1}{2} \frac{1}{2} \frac{1}{2} \frac{1}{2} \frac{1}{2} \frac{1}{2} \frac{1}{2} \frac{1}{2} \frac{1}{>>> log_calls.mute = False
```
Before using these, let's redecorate to improve *log\_calls* output. After trying other examples at the command line it becomes apparent that \_\_str\_\_ gets called a lot, and the calls become just noise, so let's omit that. To eliminate more clutter, let's suppress the exit lines ("... returning to..."). We'll also display return values. Here's how to accomplish all of that, with another call to decorate\_class, which won't wrap the *log\_calls* wrappers already created but will instead just update their settings:

```
>>> log_calls.decorate_class(Frac,
... omit='__str__', log_exit=False, log_retval=True)
```
Finally, let's do some arithmetic on fractions:

```
>>> print(fr78 - fr56)
Fraction._operator_fallbacks.<locals>.forward (__sub__) <== called by <module>
    arguments: a=Fraction(7, 8), b=Fraction(5, 6)
   Fraction.denominator <== called by _sub <== Fraction._operator_fallbacks.<locals>.
˓→forward (__sub__)
       arguments: a=Fraction(7, 8)
       Fraction.denominator return value: 8
   Fraction.denominator <== called by _sub <== Fraction._operator_fallbacks.<locals>.
˓→forward (__sub__)
       arguments: a=Fraction(5, 6)
       Fraction.denominator return value: 6
   Fraction.numerator <== called by _sub <== Fraction._operator_fallbacks.<locals>.
˓→forward (__sub__)
       arguments: a=Fraction(7, 8)
        Fraction.numerator return value: 7
   Fraction.numerator <== called by _sub <== Fraction._operator_fallbacks.<locals>.
˓→forward (__sub__)
       arguments: a=Fraction(5, 6)
       Fraction.numerator return value: 5
   Fraction.__new__ <== called by _sub <== Fraction._operator_fallbacks.<locals>.
˓→forward (__sub__)
       arguments: cls=<class 'fractions.Fraction'>, numerator=2, denominator=48
        defaults: _normalize=True
       Fraction.__new__ return value: 1/24
   Fraction._operator_fallbacks.<locals>.forward (__sub__) return value: 1/24
1/24
```
The topmost call is to an inner function forward of the method Fraction. operator fallbacks, presumably a closure. The \_\_name\_\_ of the callable is actually \_\_sub\_\_ (its \_\_qualname\_\_ is Fraction. \_operator\_fallbacks.<locals>.forward). We know that classes implement the infix subtraction operator - with "dunder" methods \_\_sub\_\_ and \_\_rsub\_\_, so it appears that in Fraction, the closure *is* the value of the attribute \_\_sub\_\_:

```
>>> Frac.__sub__
<function Fraction._operator_fallbacks.<locals>.forward...>
>>> Frac.__sub__.__qualname__
'Fraction._operator_fallbacks.<locals>.forward'
>>> Frac.__sub__.__name__
  \_sub'
```
The closure calls an undecorated function or method \_sub. Because \_sub isn't decorated we don't know what its arguments are, and the call chains for the decorated numerator, denominator and \_\_new\_\_ chase back to \_\_sub\_\_. It appears to know about both operands, so we might guess that it takes two arguments. A look at the source code for fractions, [fractions.py](https://hg.python.org/cpython/file/3.6/Lib/fractions.py) confirms that guess (sub is on line 433).

### **Why isn't \_sub decorated?**

Let's check that:

```
>>> print(Frac._sub(fr78, fr56))
Fraction._sub <== called by <module>
   arguments: a=Fraction(7, 8), b=Fraction(5, 6)
   Fraction.denominator <== called by Fraction._sub
        arguments: a=Fraction(7, 8)
       Fraction.denominator return value: 8
   Fraction.denominator <== called by Fraction._sub
        arguments: a=Fraction(5, 6)
        Fraction.denominator return value: 6
   Fraction.numerator \leq = called by Fraction. sub
       arguments: a=Fraction(7, 8)
       Fraction.numerator return value: 7
   Fraction.numerator <== called by Fraction._sub
       arguments: a=Fraction(5, 6)
        Fraction.numerator return value: 5
   Fraction. __ new __ <== called by Fraction. sub
       arguments: cls=<class 'fractions.Fraction'>, numerator=2, denominator=48
        defaults: _normalize=True
       Fraction.__new__ return value: 1/24
    Fraction._sub return value: 1/24
1/24
```
Aha: it *is* decorated after all, and the *log\_calls* output certainly looks familiar.

Consulting the source code makes clear what's going on. When Fraction is created, on line 439 \_\_sub\_\_ is set equal to a closure returned by \_operator\_fallbacks(\_sub, operator.sub), defined on line 318. The closure is an instance of its inner function forward on line 398, which implements generic dispatch based on argument types to one of the two functions passed to \_operator\_fallbacks. When called with two Fractions, \_sub\_ calls \_sub and not operator.sub. On line 407, \_operator\_fallbacks sets the name of the closure to \_\_sub\_\_.

So, the closure forward that implements \_\_sub\_\_ has a nonlocal variable bound to the real \_sub at class initialization, before the methods of the class were decorated. The closure calls the inner, decorated \_sub, not the *log\_calls* wrapper around it.

# **How the code works**

Ultimately, then, subtraction of fractions is performed by a function \_sub, to which \_\_sub\_\_ i.e. Fraction. \_operator\_fallbacks.<locals>.forward dispatches. \_sub uses the public properties denominator and numerator to retrieve the fields of the Fractions, and returns a new Fraction, with a numerator of  $2 (= 7)$  $* 6 - 8 * 5$ ) and denominator of 48 (= 6  $* 8$ ). \_\_new\_\_ (line 124 of the source code) reduces the returned Fraction to lowest terms just before returning it (because its parameter \_normalize is true, its default value, which gives Python 3.4 behavior).

Scrolling through fractions.py reveals that other operators are implemented in exactly the same way.

### **For more information**

The decorate\_\* methods are presented in the chapter [Bulk \(Re\)Decoration, \(Re\)Decorating Imports.](http://www.pythonhosted.org/log_calls/decorating_functions_class_hierarchies.html)

#### **1.4.5 Where to go from here**

These examples have shown just a few of the features that make *log\_calls* powerful, versatile, yet easy to use. They introduced a few of *log\_calls*'s keyword parameters, the source of much of its versatility, as well as one of the decorate\_\* methods.

The next chapter, *[What log\\_calls Can Decorate](#page-19-0)*, gives general culture but also introduces terminology and concepts subsequently used throughout. An essential chapter follows: *[Keyword Parameters](#page-21-0)* documents the parameters in detail. That chapter is a reference; it's not necessary to assimilate its details before proceeding on to further topics. For an even more concise reference, in cheatsheet format, see [Appendix I: Keyword Parameters Reference.](http://www.pythonhosted.org/log_calls/appendix_I_parameters_table.html)

*log\_calls* provides a lot of functionality, which these examples have only introduced. The remaining chapters document all of it.

# <span id="page-19-0"></span>**1.5 What** *log\_calls* **Can Decorate**

In this document, the phrase "decorated callable" appears frequently. Generally we use *callable* as a generic term that includes global functions as well as methods and properties of classes. We use it to emphasize that what is said applies equally to global functions, methods and properties, and indeed to anything that *log\_calls* can decorate.

We use more the specific terms *decorated function*, *decorated method*, and so on, as appropriate for examples, and when what is said applies to the narrower class of callables named but perhaps not to all callables.

#### "functional"

A *functional* is a higher-order function, a function of functions.

- When passed a function  $fn$ ,  $log_{calals}(**kwds)$  ( $fn$ ) returns a function;
- when passed a class *klass*, log\_calls(\*\*kwds)(*klass*) returns the class *klass*.

Functions defined with def, methods and properties don't exhaust the callables that *log\_calls* can decorate. Lambda expressions are functions, and *can* be decorated by using log\_calls() as a *functional*, without the @ syntactic sugar:

```
\Rightarrow f = log_calls()(lambda x: 2 * x)
>>> f(3)
<lambda> <== called by <module>
    arguments: x=3
<lambda> ==> returning to <module>
6
```
The question arises: what, exactly, *can log\_calls* decorate? (and thus, what can't it decorate?) We won't attempt to give necessary and sufficient conditions for that set of callables. But the following is true:

Anything that *log\_calls* can decorate is a callable, but not every callable can be decorated by *log\_calls*. Whatever *log\_calls* cannot decorate, it simply returns unchanged.

# **1.5.1 What is a "callable"?**

Loosely, a "callable" is anything that can be called. In Python, the term has a precise meaning, encompassing not only functions and methods but also classes, as well as instances of classes that implement a \_\_call\_\_ method. A correct though unsatisfying definition is: an object is *callable* iff the builtin callable function returns True on that object. The Python documentation for [callable](https://docs.python.org/3/library/functions.html?highlight=callable#callable) is good as far as it goes, but a bit breezy; greater detail can be found in the stackoverflow Q&A [What is a "callable" in Python?](http://stackoverflow.com/questions/111234/what-is-a-callable-in-python) and in the articles cited there.

### **1.5.2 A few negative examples**

*log\_calls* can't decorate callable builtins, such as  $l$ en — it just returns the builtin unchanged:

```
>>> len is log_calls()(len) # No "wrapper" around len -- not deco'd
True
>>> dict.update is log_calls()(dict.update)
True
```
Similarly,  $log_{10}$ *calls* doesn't decorate builtin or extension type classes, returning the class unchanged:

```
\rightarrow \rightarrow \_ = log_calls()(dict)
>>> dict(x=1) \qquad # dict. init_ not decorated, no output
```
It also doesn't decorate various objects which are callables by virtue of having a  $\text{\_call}\_\text{method}$ , such as functools.partial objects:

```
>>> from functools import partial
>>> def h(x, y): return x + y
>>> h2 = partial(h, 2) # so h2(3) == 5
\Rightarrow h2lc = log_calls() (h2)>>> h2lc is h2 # not deco'd
True
```
However, *log\_calls can* decorate *classes* whose instances are callables by virtue of implementing a \_\_call\_\_ method:

```
>>> @log_calls()
... class Rev():
... def __call__(self, s): return s[::-1]
\Rightarrow \Rightarrow \text{rev} = \text{Rev}()>>> callable(rev)
True
>>> rev('ABC')
Rev.__call__ <== called by <module>
    arguments: self=<Rev object at 0x...>, s='ABC'
Rev.__call__ ==> returning to <module>
'CBA'
```
# <span id="page-21-0"></span>**1.6 Keyword Parameters**

*log\_calls* has many features, and thus many, mostly independent, keyword parameters (21 in release 0.3.2). This section covers most of them thoroughly, one at a time (though of course you can use multiple parameters in any call to the decorator):

- *[enabled](#page-22-0)*
- *[args\\_sep](#page-23-0)*
- *[log\\_args](#page-23-1)*
- *[log\\_retval](#page-24-0)*
- *[log\\_exit](#page-25-0)*
- *[log\\_call\\_numbers](#page-25-1)*
- *[log\\_elapsed](#page-26-0)*
- *[indent](#page-26-1)*
- *[name](#page-27-0)*
- *[prefix](#page-28-0)*
- *[file](#page-28-1)*
- *[mute](#page-29-0)* (also discusses the global mute switch log\_calls.mute)
- *[settings](#page-30-0)*
- *[NO\\_DECO](#page-32-0)*
- *[override](#page-33-0)*

The remaining parameters are fully documented in later chapters, For completeness, they're briefly introduced at the end of this chapter, together with links to their actual documentation.

- *[omit, only](#page-33-1)*
- *[logger, loglevel](#page-34-2)*
- *[record\\_history, max\\_history](#page-34-3)*

# <span id="page-21-1"></span>**1.6.1 What is a** *setting***?**

When  $log\_calls$  decorates a callable (a function, method, property, ...), it "wraps" that callable in a function — the *wrapper* of the callable. Subsequently, calls to the decorated callable actually call the wrapper, which delegates to the original, in between its own pre- and post-processing. This is simply what decorators do.

*log\_calls* gives the wrapper a few attributes pertaining to the wrapped callable, notably log\_calls\_settings, a dict-like object that contains the *log\_calls* state of the callable. The keys of log\_calls\_settings are *log\_calls* keyword parameters, such as enabled and log\_retval — in fact, most of the keyword parameters, though not all of them.

The *settings of a decorated callable* are the key/value pairs of its log\_calls\_settings object, which is an attribute of the callable's wrapper. The settings comprise the *log\_calls* state of the callable.

Initially the value of a setting is the value passed to the *log\_calls* decorator for the corresponding keyword parameter, or the default value for that parameter if no argument was supplied for it. log\_calls\_settings can then be used to read *and write* settings values.

log\_calls\_settings is documented in *[The log\\_calls\\_settings attribute — the settings API](#page-56-1)*.

```
Usage of "setting"
```
We also use the term "settings" to refer to the keys of  $log_{calls}$  settings, as well as to its key/value pairs. For example,

"the indent setting",

or

"enabled is a setting, but override is not".

This overloading shouldn't cause any confusion.

#### <span id="page-22-1"></span>**The "settings"**

The following keyword parameters are settings:

enabled args\_sep log\_args log\_retval log\_exit log\_call\_numbers log\_elapsed indent prefix file mute logger loglevel record\_history max\_history

As described in the chapter *[Dynamic Control of Settings](#page-56-0)*, all of a decorated callable's settings can be accessed through log\_calls\_settings, and almost all can be changed on the fly.

#### **The non-settings**

The other keyword parameters are *not* settings:

NO\_DECO settings name override omit only

These are directives to the decorator telling it how to initialize itself. Their initial values are not subsequently available via attributes of the wrapper, and cannot subsequently be changed.

# <span id="page-22-0"></span>**1.6.2 enabled (default: True ( == 1) )**

Every example of *log\_calls* that we've seen so far has produced output, as they have all used the default value True of the enabled parameter. Passing enabled=False to the decorator suppresses output:

```
>>> @log_calls(enabled=False)
... def f(a, b, c):
... pass
>>> f(1, 2, 3) # no output
```
This is not totally pointless!, because, as with almost all *log\_calls* settings, you can dynamically change the "enabled" state for a particular function or method. (Later chapters *[Bulk \(Re\)Decoration, \(Re\)Decorating Imports](#page-51-0)* and *[Dynamic](#page-56-0) [Control of Settings](#page-56-0)* show ways to do so that could change this enabled setting.) The above decorates f and sets its *initial* "enabled" state to False.

Note: The enabled setting is in fact an int. This can be used advantageously.

See the examples *[Using enabled as a level of verbosity](#page-72-0)* and *[A metaclass example](#page-75-0)*, which illustrate using different positive values to specify increasing levels of verbosity in *log\_calls*-related output.

#### **Bypass**

If you supply a negative integer as the value of enabled, that is interpreted as *bypass*: *log\_calls* immediately calls the decorated callable and returns its value. When the value of enabled is false (False or 0), the decorator performs a little more processing than that before it delegates to the decorated callable (it increments the number of the call, for example), though of course less than when enabled is positive (e.g. True).

# <span id="page-23-0"></span>**1.6.3 args\_sep (default: ', ')**

The args\_sep parameter specifies the string used to separate arguments. If the string ends in \n (in particular, if sep *is* '\n'), additional whitespace is interspersed so that arguments line up nicely:

```
>>> @log_calls(args_sep='\\n')
... def f(a, b, c, **kwargs):
\ldots print (a + b + c)
>>> f(1, 2, 3, u='you')
f <== called by <module>
   arguments:
        a=1h=2c=3**kwargs={'u': 'you'}
6
f ==> returning to <module>
```
# <span id="page-23-1"></span>**1.6.4 log\_args (default: True)**

When true, as seen in all examples so far, arguments passed to the decorated callable are written together with their values. If the callable's signature contains positional and/or keyword "varargs", those are included if they're nonempty. (These are conventionally named \*args and \*\*kwargs, but *log\_calls* will use the parameter names that actually appear in the callable's definition.) Any default values of keyword parameters with no corresponding argument are also logged, on a separate line:

```
>>> @log_calls()
... def f_a(a, *args, something='that thing', **kwargs): pass
>>> f_a(1, 2, 3, foo='bar')
f_a <== called by <module>
   arguments: a=1, *args=(2, 3), **kwargs={'foo': 'bar'}
    defaults: something='that thing'
f_a ==> returning to <module>
```
Here, no argument information is logged at all:

```
>>> @log_calls(log_args=False)
... def f_b(a, *args, something='that thing', **kwargs): pass
>>> f_b(1, 2, 3, foo='bar')
f_b <== called by <module>
f_b ==> returning to <module>
```
If a callable has no parameters, *log\_calls* won't display any "arguments" section:

```
>>> @log_calls()
... def f(): pass
>>> f()
f <== called by <module>
f ==> returning to <module>
```
If a callable has parameters but is passed no arguments, *log\_calls* will display arguments: <none>, plus any default values used:

```
>>> @log_calls()
... def ff(*args, **kwargs): pass
>>> ff()
ff <== called by <module>
   arguments: < none>
ff ==> returning to <module>
```

```
>>> @log_calls()
... def fff(*args, kw='doh', **kwargs): pass
>>> fff()
fff <== called by <module>
   arguments: < none>
   defaults: kw='doh'
fff ==> returning to <module>
```
# <span id="page-24-0"></span>**1.6.5 log\_retval (default: False)**

When this setting is true, values returned by a decorated callable are reported:

```
>>> @log_calls(log_retval=True)
... def f(a, b, c):
... return a + b + c
\Rightarrow \Rightarrow _ = f(1, 2, 3)
f <== called by <module>
   arguments: a=1, b=2, c=3f return value: 6
f ==> returning to <module>
```
Note: By default,  $log\_calls$  suppresses the return value of init\_ methods, even when log\_retval=True has been passed to a decorator of the method's class. To override this, you'd have to decorate \_\_init\_\_itself and supply log\_retval=True. However, there's no reason to: \_\_init\_\_ returns None.

# <span id="page-25-0"></span>**1.6.6 log\_exit (default: True)**

When false, this parameter suppresses the  $\dots$  ==> returning to  $\dots$  line that indicates the callable's return to its caller:

```
>>> @log_calls(log_exit=False)
... def f(a, b, c):
... return a + b + c
\Rightarrow > _ = f(1, 2, 3)
f <== called by <module>
    arguments: a=1, b=2, c=3
```
# <span id="page-25-1"></span>**1.6.7 log\_call\_numbers (default: False)**

*log\_calls* keeps a running tally of the number of times a decorated callable has been called. You can display this number using the log call numbers parameter:

```
>>> @log_calls(log_call_numbers=True)
... def f(): pass
\Rightarrow for i in range(2): f()f [1] <== called by <module>
f [1] ==> returning to <module>
f [2] <== called by <module>
f [2] == returning to <module>
```
The call number is also displayed with the function name when  $log$  retval is true:

```
>>> @log_calls(log_call_numbers=True, log_retval=True)
... def f():
... return 81
\Rightarrow \Rightarrow _ = f()
f [1] <== called by <module>
    f [1] return value: 81
f [1] ==> returning to <module>
```
The display of call numbers is particularly valuable in the presence of recursion or reentrance — see the example *[Indentation and call numbers with recursion](#page-72-1)*, where the feature is used to good effect.

#### Clearing the number of calls (setting it to 0)

To reset the number of calls to a decorated function  $f$ , so that the next call number will be 1, call the  $f$ . stats. clear history() method. To reset it for a callable in a class, call wrapper.stats.clear history() where wrapper is the callable's wrapper, obtained via one of the two methods described in the section on *[accessing](#page-62-0) [the wrappers of methods](#page-62-0)*.

See *[The stats.clear\\_history\(max\\_history=0\) method](#page-68-0)* in the *[Call History and Statistics](#page-63-0)* chapter for details about the clear history() method and, more generally, the stats attribute.

# <span id="page-26-0"></span>**1.6.8 log\_elapsed (default: False)**

For performance profiling, you can measure the time a callable took to execute by using the  $log$ -elapsed parameter. When this setting is true, *log\_calls* reports how long it took the decorated callable to complete, in seconds. Two measurements are reported:

- *elapsed time* (system-wide, including time elapsed during sleep), given by time.perf\_counter(), and
- *process time* (system + CPU time, i.e. kernel + user time, sleep time excluded), given by time. process\_time().

```
>>> @log_calls(log_elapsed=True)
... def f(n):
... for i in range(n):
... # do something nontrivial...
... pass
>>> f(5000)
f <== called by <module>
   arguments: n=5000
   elapsed time: ... [secs], process time: ... [secs]
f ==> returning to <module>
```
# <span id="page-26-1"></span>**1.6.9 indent (default: True)**

The indent parameter, when true, indents each new level of logged messages by 4 spaces, providing a visualization of the call hierarchy.

A decorated callable's logged output is indented only as much as is necessary. Here, the even-numbered functions don't indent, so the indented functions that they call are indented just one level more than their "inherited" indentation level:

```
>>> @log_calls()
... def g1():
... pass
>>> @log_calls(indent=False) # no extra indentation for g2
... def g2():
... g1()
>>> @log_calls()
... def g3():
... g2()
>>> @log_calls(indent=False) # no extra indentation for g4
... def g4():
... g3()
>>> @log_calls()
... def g5():
... g4()
>>> g5()
g5 <== called by <module>
g4 <== called by g5
   g3 <== called by g4
   g2 <== called by g3
       q1 \leq z = \text{called by } q2g1 ==> returning to g2
   g2 ==> returning to g3
   g3 ==> returning to g4
```
(continues on next page)

(continued from previous page)

```
g4 ==> returning to g5
g5 ==> returning to <module>
```
### <span id="page-27-0"></span>**1.6.10 name (default: '')**

The name parameter lets you change the "display name" of a decorated callable. The *display name* is the name by which *log\_calls* refers to the callable, in these contexts:

- when logging a call to, and a return from, the callable
- when reporting its return value
- when it's in a *[call chain](#page-69-0)*.

A value provided for the name parameter should be a string, of one of the following forms:

- the preferred name of the callable (a string literal), or
- an old-style format string with just one occurrence of  $\frac{1}{6}$  s, which the \_\_name\_\_ of the decorated callable will replace.

For example:

```
>>> @log_calls(name='f (STUB)')
... def f(): pass
>>> f()
f (STUB) <== called by <module>
f (STUB) ==> returning to <module>
```
Another simple example:

```
>>> @log_calls(name='"%s" (lousy name)', log_exit=False)
... def g(): pass
>>> g()
"g" (lousy name) <== called by <module>
```
This parameter is useful mainly to simplify the display names of inner functions, and to disambiguate the display names of *getter* and *deleter* property methods.

If the name setting is empty (the default), the display name of a decorated callable is its \_\_qualname\_\_, followed by (a space and) its \_\_name\_\_ in parentheses if the \_\_name\_\_ is not a substring of the \_\_qualname\_\_.

#### Example — using **name** with an inner function

The qualified names of inner functions are ungainly – in the following example, the "qualname" of inner is outer.<locals>.inner:

```
>>> @log_calls()
... def outer():
... @log_calls()
... def inner(): pass
... inner()
>>> outer()
outer <== called by <module>
   outer.<locals>.inner <== called by outer
   outer.<locals>.inner ==> returning to outer
outer ==> returning to <module>
```
You can use the name parameter to simplify the displayed name of the inner function:

```
>>> @log_calls()
... def outer():
... @log_calls(name='%s')
... def inner(): pass
... inner()
>>> outer()
outer <== called by <module>
   inner <== called by outer
   inner ==> returning to outer
outer ==> returning to <module>
```
See *[this](#page-39-0)* section on using the name parameter with *setter* and *deleter* property methods, which demonstrates the use of name to distinguish the methods of properties defined with @property decorators.

# <span id="page-28-0"></span>**1.6.11 prefix (default: '')**

The *prefix* keyword parameter lets you specify a string with which to prefix the name of a callable, thus giving it a new display name.

Here's a simple example:

```
>>> @log_calls(prefix='--- ')
... def f(): pass
>>> f()
--- f <== called by <module>
--- f ==> returning to <module>
```
Because versions 0.3.0+ of *log\_calls* use \_\_qualname\_\_ for the display name of decorated callables, what had been the main use case for  $prefix$  — prefixing method names with their class name — has gone away. Furthermore, clearly the name parameter can produce any display name that prefix can. However, prefix is not deprecated, at least not presently: for what it's worth, it *is* a setting and can be changed dynamically, neither of which is true of name.

#### <span id="page-28-1"></span>**1.6.12 file (default: sys.stdout)**

The file parameter specifies a stream (an instance of io.TextIOBase) to which *log calls* will print its messages. This value is supplied to the file keyword parameter of the print function, which has the same default value. This parameter is ignored if you've supplied a logger for output using the *[logger](#page-47-0)* parameter.

When the output stream is the default sys.stdout, *log\_calls* always uses the current meaning of that expression to obtain its output stream, not just what "sys.stdout" meant at program initialization. Your program can capture, change and redirect sys.stdout, and *log\_calls* will write to that stream, whatever it currently is. *(doctest* is a good example of a program which manipulates sys.stdout dynamically.)

If your program writes to the console a lot, you may not want *log\_calls* messages interspersed with your real output: your understanding of both logically distinct streams might be hindered, and it may be better to make them actually distinct. Splitting off the *log\_calls* output can also be useful for understanding or for creating documentation: you can gather all, and only all, of the *log\_calls* messages in one place. The indent setting will be respected, whether messages go to the console or to a file.

It's not easy to test this feature with *doctest*, so we'll just give an example of writing to sys.stderr, and then reproduce the output:

```
import sys
@log_calls(file=sys.stderr)
def f(n):
    if n <= 0:
        return 'a'
    return '(%s)' % f(n-1)
```
Calling  $f(2)$  returns '((a))' and writes the following to sys.stderr:

```
f \leqslant = called by \leq module>
    arguments: n=2
    f \leqslant = called by farguments: n=1
         f \leqslant = called by farguments: n=0
         f ==> returning to f
    f \implies returning to ff ==> returning to <module>
```
# <span id="page-29-0"></span>**1.6.13 mute (default: log\_calls.MUTE.NOTHING)**

The *mute* parameter gives you control over *log\_calls* output from a given decorated callable. It can take any of the following three numeric values, shown here in increasing order:

**log\_calls.MUTE.NOTHING** (default) doesn't mute any output

**log\_calls.MUTE.CALLS** mutes all logging of function/method call details, but the output of any calls to the methods *[log\\_calls.print\(\)](#page-42-1)* and *[log\\_calls.print\\_exprs\(\)](#page-43-0)* is allowed through

**log\_calls.MUTE.ALL** mutes all output of *log\_calls*.

mute is a *setting* — part of the state maintained for a decorated callable — and can be changed dynamically.

Examples are best deferred until the log\_\*() methods are discussed: see *[Indent-aware writing methods and muting](#page-44-0) [— examples](#page-44-0)*.

The mute parameter lets *log\_calls* behave just like the *record\_history* decorator, collecting statistics silently which are accessible via the stats attribute of a decorated callable. See *[The record\\_history Decorator](#page-77-0)* for a precise statement of the analogy; see the tests/examples in tests/test\_log\_calls\_as\_record\_history for illustration.

#### **The global mute switch log\_calls.mute (default: log\_calls.MUTE.NOTHING)**

In addition to the mute settings maintained for each decorated callable, *log calls* also has a single class attribute log\_calls.mute. It can assume the same three values log\_calls.MUTE.NOTHING, log\_calls.MUTE. CALLS, and log\_calls.MUTE.ALL. Before each write originating from a call to a decorated callable, *log\_calls* uses the max of log\_calls.mute and the callable's mute setting to determine whether to output anything. Thus, realtime changes to log\_calls.mute take effect immediately.

To see this in action, refer to *[Indent-aware writing methods and muting — examples](#page-44-0)*.

# <span id="page-30-0"></span>**1.6.14 settings (default: None)**

The settings parameter lets you collect several keyword parameter/value pairs in one place and pass them to *log\_calls* with a single parameter. settings is a useful shorthand if you have, for example, a module with several *log\_calls*-decorated functions, all with multiple, mostly identical settings which differ from *log\_calls*'s defaults. Instead of repeating multiple identical settings across several uses of the decorator, a tedious and error-prone practice, you can gather them all into one dict or text file, and use the settings parameter to concisely specify them all *en masse*. You can use different groups of settings for different sets of functions, or classes, or modules — you're free to organize them as you please.

When not None, the settings parameter can be either a dict, or a str specifying the location of a *settings file* — a text file containing *key=value* pairs and optional comments. (Details about settings files, their location and their format appear below, in *[settings as a pathname \(str\)](#page-31-0)*.) In either case, the valid keys are *[the keyword parameters that](#page-22-1) [are "settings"](#page-22-1)* (as defined in *[What is a setting?](#page-21-1)*) plus, as a convenience, NO\_DECO. *Invalid keys are ignored.*

The values of settings specified in the dictionary or settings file override *log\_calls*'s default values for those settings, and any of the resulting settings are in turn overridden by corresponding keywords passed directly to the decorator. Of course, you *don't* have to provide a value for every valid key.

Note: The values can also be *indirect values* for parameters that allow indirection (almost all do), as described in the chapter *[Indirect Values of Keyword Parameters](#page-59-0)*.

#### **settings as a dict**

The value of settings can be a dict, or more generally any object d for which it's true that isinstance (d, dict). A simple example should suffice. Here is a settings dict and two *log\_calls*-decorated functions using it:

```
\Rightarrow \Rightarrow d = dict(
... args_sep=' | ',
... log_args=False,
... log_call_numbers=True,
... )
>>> @log_calls(settings=d)
... def f(n):
... if n <= 0: return
... f(n-1)
```

```
>>> @log_calls(settings=d, log_args=True)
\ldots def q(s, t): print(s + t)
```

```
\Rightarrow f(2)f [1] <== called by <module>
    f [2] \leq - called by f [1]f [3] \leq = \text{called by f} [2]f [3] == returning to f [2]f [2] ==> returning to f [1]f [1] ==> returning to <module>
```

```
>>> g('aaa', 'bbb')
g [1] <== called by <module>
    arguments: s='aaa' | t='bbb'
aaabbb
g [1] ==> returning to <module>
```
#### <span id="page-31-0"></span>**settings as a pathname (str)**

When the value of the settings parameter is a str, it must be a path to a *settings file* — a text file containing *key=value* pairs and optional comments. If the pathname is just a directory, *log\_calls* looks there for a file named .log\_calls and uses that as a settings file; if the pathname is a file, *log\_calls* uses that file. In either case, if the file doesn't exist then no error results *nor is any warning issued*, and the settings parameter is ignored.

#### Format of a settings file

A *settings file* is a text file containing zero or more lines of the form

*setting\_name*=*value*

Whitespace is permitted around *setting\_name* and *value*, and is stripped. Blank lines are ignored, as are lines whose first non-whitespace character is #, which therefore you can use as comments.

Here are the allowed "direct" values for settings in a settings file:

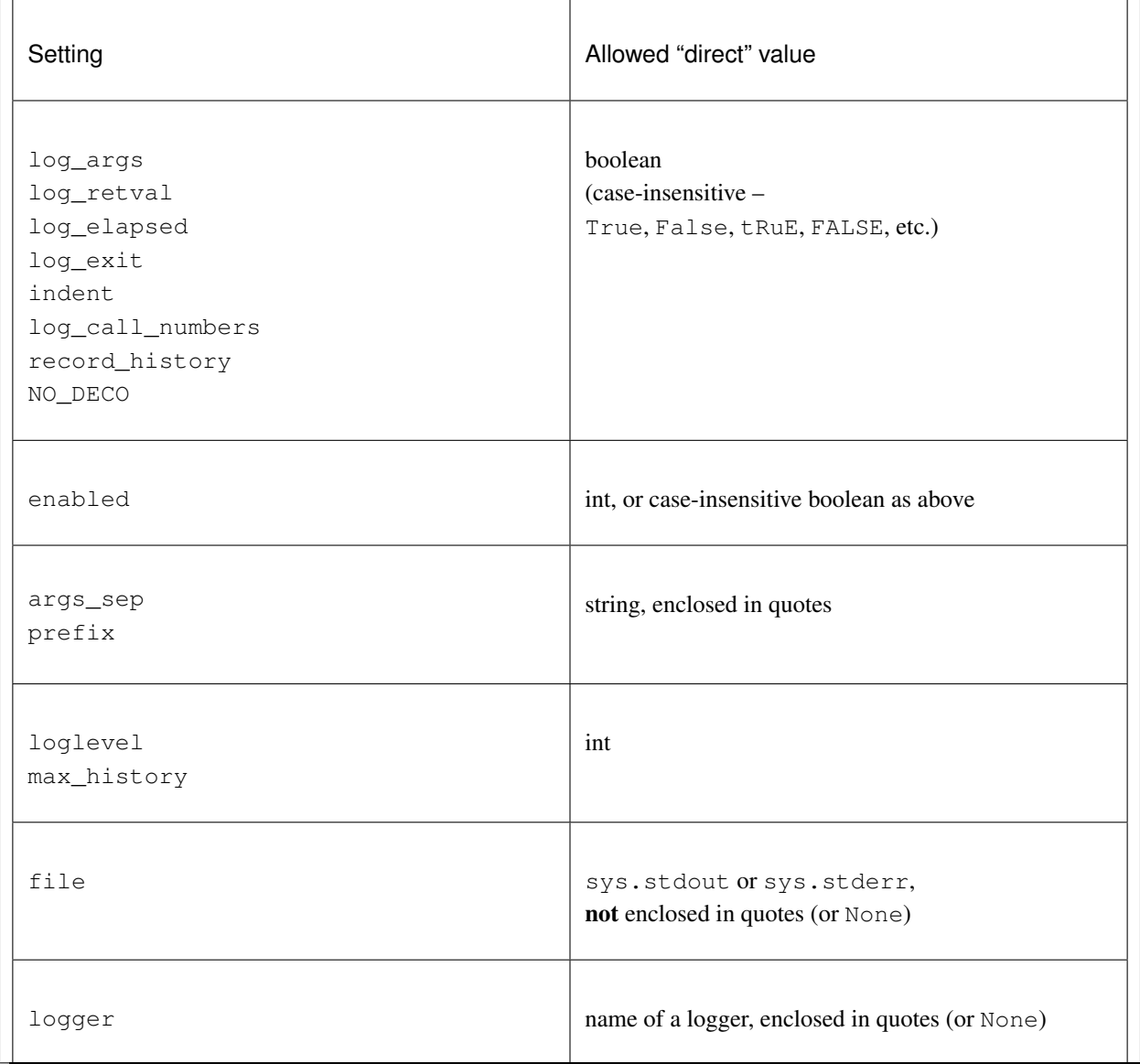

Warning: Ill-formed lines, bad values, and nonexistent settings are all ignored, silently.

#### Settings file example

Here's an example of what a settings file might contain:

```
\arg\sup = \vert \vert \vertlog_args = False
log_retval = TRUE
logger = 'my_logger'# file: this is just for illustration, as logger takes precedence.
# file can only be sys.stderr or sys.stdout [*** NOT IN QUOTES! ***] (or None)
file=sys.stderr
# ``log_elapsed`` has an indirect value:
log_elapsed='elapsed_='
# The following lines are bad in one way or another, and are ignored:
prefix=1492
loglevel=
no_such_setting=True
indent
```
Note: You can use the log calls.set defaults() classmethod to change the *log calls* default settings, instead of passing the same settings argument to every @log\_calls(...) decoration. See the chapter *[Retrieving](#page-49-0) [and Changing the Defaults](#page-49-0)*.

#### **Where to find more examples**

The test file tests/test log call more.py, in the docstring of the function main settings(), contains several examples (doctests) of the settings parameter. Two of the tests there use "good" settings files in the tests/ directory: .log\_calls and log\_calls-settings.txt. Two more test what happens (nothing) when specifying a nonexistent file or a file with "bad" settings (tests/bad-settings.txt). Another tests the settings parameter as a dict.

# <span id="page-32-0"></span>**1.6.15 NO\_DECO (default: None)**

The NO\_DECO parameter prevents *log\_calls* from decorating a callable or class: when true, the decorator returns the decorated thing itself, unwrapped and unaltered. Intended for use at program startup, it provides a single "true bypass" switch.

Using this parameter in a settings dict or settings file lets you control "true bypass" with a single switch, e.g. for production, without having to comment out every decoration.

#### **NO\_DECO** can only prevent decoration, it cannot undo decoration.

For example, if  $f$  is already decorated, then:

```
f = log_calls(NO_DECO=True)(f)
```
has no effect: f remains decorated.

#### **Use NO\_DECO=True for production**

Even even when it's disabled or bypassed, *log\_calls* imposes some overhead. For production, therefore, it's best to not use it at all. One tedious way to guarantee that would be to comment out every @log\_calls() decoration in every source file. NO\_DECO allows a more humane approach: Use a settings file or settings dict containing project-wide settings, including an entry for NO\_DECO. For development, use:

NO\_DECO=**False**

and for production, change that to:

#### NO\_DECO=**True**

Even though it isn't actually a "setting", NO\_DECO is permitted in settings files and dicts in order to allow this.

#### **Examples**

The tests in tests/test\_no\_deco\_\_via\_file.py demonstrate using NO\_DECO in an imported dict and in a settings file.

# <span id="page-33-0"></span>**1.6.16 override (default: False)**

The override parameter is mainly intended for use when redecorating functions and classes with the  $log_{cal}$ decorate\_\* classmethods, as discussed in the chapter *[Bulk \(Re\)Decoration, \(Re\)Decorating Imports](#page-51-0)*. override can also be used with class decorators to give its settings precedence over any explicitly given for callables or inner classes. See *[Precedence of inner decorators over outer decorators](#page-38-0)* for a simple example, and *[Example — decorating](#page-54-0) [a class in scikit-learn](#page-54-0)* for a larger one.

# **1.6.17 Parameters Documented In Other Chapters**

The remaining parameters are more specialized and require discussion of the contexts in which they are used. For completeness, we catalog them here, together with links to their documentation.

#### <span id="page-33-1"></span>**omit, only (defaults: tuple())**

In the chapter *[Decorating Classes](#page-34-0)*, the section *[The omit and only keyword parameters \(default: \(\)\)](#page-34-1)* documents the two parameters that control which callables of a class get decorated. The value of each is a string or a sequence of strings; each string is either the name of a callable, or a "glob" pattern matching names of callables.

- omit *log\_calls* will *not* decorate these callables;
- only *log\_calls* decorates only these callables, excluding any specified by omit

#### <span id="page-34-2"></span>**logger (default: None), loglevel (default: logging.DEBUG)**

*[Using Loggers](#page-47-1)* presents the two parameters that let you output *log\_calls* messages to a Logger:

- *[logger](#page-47-0)* a logger name (a str) or a logging.Logger object;
- *[loglevel](#page-48-0)* (an int) logging. DEBUG, logging. INFO, ..., or a custom loglevel.

#### <span id="page-34-3"></span>**record\_history (default: False), max\_history (default: 0)**

*[Call History and Statistics](#page-63-0)* discusses the two parameters governing call history collection:

- *[record\\_history](#page-64-0)* governs whether call history is retained, and then
- *[max\\_history](#page-64-1)* controls how much (cache size).

# <span id="page-34-0"></span>**1.7 Decorating Classes**

In the *[Decorating methods](#page-12-0)* and *[Decorating classes](#page-12-1)* sections of the *[Quick Start](#page-10-0)* chapter we already introduced the use of *log\_calls* to decorate methods and properties of classes. As shown in the latter section, if you want to decorate every callable of a class, you don't have to decorate each one individually: you can simply decorate the class. As that section also shows, this convenience isn't an all or nothing affair: you can use the omit and only keyword parameters to a *log\_calls* class decorator for more fine-grained control over which callables get decorated. The first sections of this chapter detail the use of those parameters. The remaining sections discuss other topics pertinent to class decoration.

# <span id="page-34-1"></span>**1.7.1 The omit and only keyword parameters (default: ())**

These parameters let you concisely specify which methods and properties of a decorated class get decorated. *log\_calls* ignores omit and only when decorating a function. When not empty, the value of each of these parameters specifies one or more methods or properties of a decorated class. If you provide just omit, all callables of the class will be decorated except for those specified by omit. If you provide just only, only the callables it specifies will be decorated. If you provide both, the callables decorated will be those specified by only, excepting any specified by omit.

*log\_calls* allows considerable flexibility in the format of values provided for the omit and only parameters. First, we give the general definition of what those values can be, and then several examples illustrating their use.

#### **Values of the omit and only parameters**

For this section only, it's convenient to define the following term:

callable designator (That's *designator of callables*, not a "designator that can be called", whatever that might be.)

A string which is one of the following:

- the name of a method
- the name of a property, possibly followed by one of the qualifiers . setter, . getter, . deleter
- a *glob* (Unix-style shell pattern) a string possibly containing
	- $-$  wildcard characters  $\star$ , ?
- character sets  $[s_1 \ s_2 \ldots \ s_n]$  where each  $s_k$  can be either a character or a character range  $s_{k,1}$  -  $s_{k,2}$  (e.g. [acr-tx], which denotes acrstx)
- complements of character sets  $[ \cdot \, s_1 \, s_2 \, \ldots \, s_n ]$  all characters *except* those denoted by  $[s_1 \, s_2 \, \ldots \, s_n]$

Matching of globs against method and property names is case-sensitive.

A value of the omit or only parameter can be:

- A single callable designator,
- a string consisting of multiple callable designators separated by spaces or by commas and spaces, or
- a sequence (list, tuple, or other iterable) of callable designators.

#### **Examples of callable designators**

Given the following class X:

```
>>> class X():
... def fn(self): pass
... def gn(self): pass
... def hn(self): pass
... @property
... def pr(self): pass
... @pr.setter
... def pr(self, val): pass
... @pr.deleter
... def pr(self): pass
...
... def pdg(self): pass
... def pds(self, val): pass
... pd = property(pdg, pds, None)
... class I():
... def i1(self): pass
... def i2(self): pass
```
the following table shows several callable designators for X and what they designate. To reduce clutter, we've omitted initial X. from the literals in the righthand column:
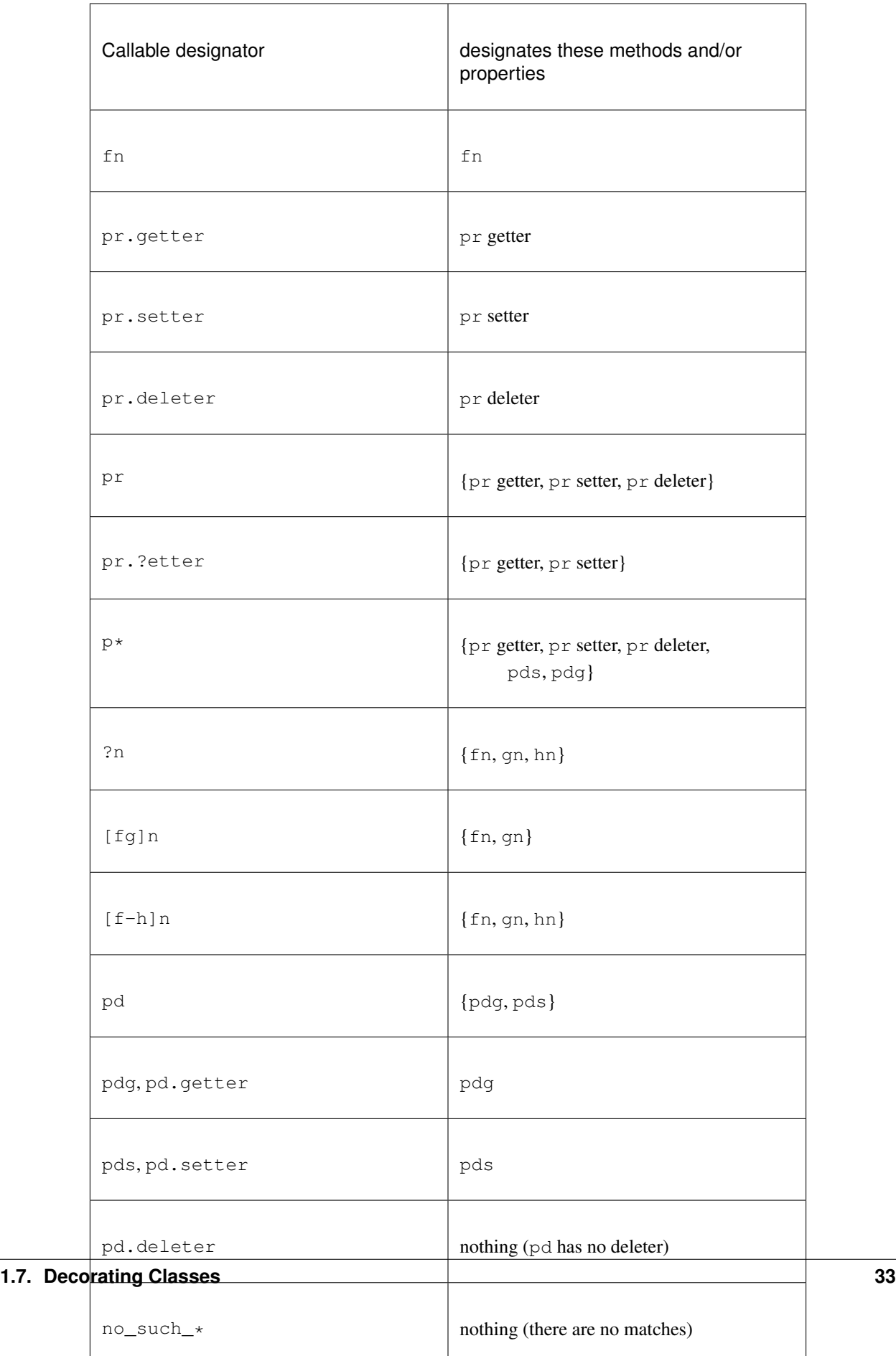

Warning: Be aware that:

- 1. wildcards can match the dot '.' in qualified names;
- 2. both qualified and unqualified method and property names are matched e.g. for a method mymethod in a class C, each callable designator is checked for a match against both mymethod and C.mymethod.

As the second and third to last examples in the above table illustrate, these matching rules can lead to surprises, especially when using complements of character sets.

## **1.7.2 omit and only — Examples**

A useful settings dict for the examples of this chapter:

```
>>> MINIMAL = dict(
... log_args=False,
... log_exit=False
... )
```
#### **Basic examples**

First, simple examples for methods, without wildcards, illustrating possible values for omit and only and the interaction of those parameters.

In class A, only f is decorated:

```
>>> @log_calls(only='f', settings=MINIMAL)
... class A():
... def f(self): pass
... def g(self): pass
\Rightarrow a = A(); a.f(); a.g()
A.f <== called by <module>
```
In class  $B$ , f and q are omitted, so only h is decorated (and so, gives output):

```
>>> @log_calls(omit='f g', settings=MINIMAL)
... class B():
... def f(self): pass
... def g(self): pass
... def h(self): pass
\Rightarrow b = B(); b.f(); b.g(); b.h()
B.h <== called by <module>
```
In class C, only f and h are decorated:

```
>>> @log_calls(only='f, h', settings=MINIMAL)
... class C():
... def f(self): pass
... def g(self): pass
... def h(self): pass
\Rightarrow c = C(); c.f(); c.g(); c.h()
```

```
C.f <== called by <module>
C.h <== called by <module>
```
In class  $D$ , only  $f$  is decorated:

```
>>> @log_calls(only=['f', 'g'], omit=('g',), settings=MINIMAL)
... class D():
... def f(self): pass
... def g(self): pass
... def h(self): pass
\Rightarrow d = D(); d.f(); d.g(); d.h()
D.f <== called by <module>
```
#### <span id="page-38-0"></span>**Precedence of inner decorators over outer decorators**

By default, the *explicitly given* settings of a callable's decorator take precedence over those of the decorator of its class:

```
>>> @log_calls(settings=MINIMAL)
... class E():
... def f(self): pass
... @log_calls(log_exit=True)
... def g(self): pass
>>> E().f(); E().g()
E.f <== called by <module>
E.g <== called by <module>
E.g ==> returning to <module>
```
The same holds for inner classes: settings provided explicitly to the decorator of an inner class take precedence over the corresponding settings of the outer class. To give the outer settings priority, supply override=True to the outer decorator:

```
>>> @log_calls(settings=MINIMAL, override=True)
... class E():
... def f(self): pass
... @log_calls(log_exit=True)
... def g(self): pass
>>> E().f(); E().g()
E.f <== called by <module>
E.g <== called by <module>
```
### **Decorating properties**

There are two ways to specify properties: using property as a decorator, and using it as a function, as described in the Python documentation for [property.](https://docs.python.org/3/library/functions.html?highlight=property#property) *log\_calls* handles both approaches. The name of the property alone, with no appended qualifier, designates *all* of the property's existing callables — the *getter*, *setter*, and *deleter*.

### **Decorating properties specified with the @property decorator**

Python lets you define properties using decorators. You decorate the *getter* property *prop* with @property, and then any corresponding *setter* and *deleter* methods with @*prop*.setter and @*prop*.deleter respectively.

Using only to decorate just the *getter*:

```
>>> @log_calls(only='prop.getter', settings=MINIMAL)
... class A():
... @property
... def prop(self): pass
... @prop.setter
... def prop(self, val): pass
>>> A().prop; A().prop = 17
A.prop <== called by <module>
```
Using only with the property name — all property methods are decorated:

```
>>> @log_calls(only='prop', settings=MINIMAL)
... class A():
... @property
... def prop(self): pass
... @prop.setter
... def prop(self, val): pass
... @prop.deleter
... def prop(self): pass
>>> A().prop; A().prop = 17; del A().prop
A.prop <== called by <module>
A.prop <== called by <module>
A.prop <== called by <module>
```
#### Using the **name** parameter with *setter* and *deleter* property methods

As the previous example shows, *log\_calls* cannot presently give distinct display names to the different callables of a property defined by decorators. However, you can use the name parameter to overcome this limitation, as shown in the following example. (The *log\_calls* decorators come after the property decorators.)

```
>>> @log_calls(settings=MINIMAL)
... class A():
... @property
... def prop(self): pass
...
... @prop.setter
... @log_calls(name='A.%s.setter')
... def prop(self, val): pass
...
... @prop.deleter
... @log_calls(name='A.%s.deleter')
... def prop(self, val): pass
>>> A().f(); A().prop; A().prop = 17; del A().prop
A.prop <== called by <module>
A.prop.getter <== called by <module>
A.prop.deleter <== called by <module>
```
### **Decorating properties specified with the property function**

Python also lets you define properties using property as a function. *log\_calls* uses the unique names of the methods that comprise the property.

```
>>> @log_calls(omit='prop.setter', settings=MINIMAL)
... class XX():
... def getxx(self): pass
... def setxx(self, val): pass
... def delxx(self): pass
... prop = property (getxx, setxx, delxx)
>>> xx = XX(); xx.prop; xx.prop = 5; del xx.prop
XX.getxx <== called by <module>
XX.delxx <== called by <module>
```
## **1.7.3 Decorating inner classes**

By default, the explicitly given settings of a decorator of (or within) an inner class take precedence over those of the decorator of its outer class.

```
>>> @log_calls(settings=MINIMAL)
... class O():
... def f(self): pass
... class I():
... @log_calls(log_call_numbers=True)
... def fi(self): pass
... def gi(self): pass
O() . f(); O() . I() . fi(); O() . I() . gi()O.f <== called by <module>
O.I.fi [1] <== called by <module>
O.I.gi <== called by <module>
```
To give the outer settings priority, supply override=True to the outer decorator, as illustrated above in *[Precedence](#page-38-0) [of inner decorators over outer decorators](#page-38-0)*.

This default precedence of outer over inner is different for  $\text{omit}$ , in a way that attempts to meet expectations:

#### **only on inner and outer class decorators**

When present and nonempty, inner only overrides outer only. In  $I1$ , only  $I1$  is decorated, despite the outer class's only specifier:

```
>>> @log_calls(only='*_handler', settings=MINIMAL)
... class O():
... def f(self): pass
... def my_handler(self): pass
... def their_handler(self): pass
... @log_calls(only='g1')
... class I1():
... def g1(self): pass
... def some_handler(self): pass
\Rightarrow \circ i1 = 0.11(); \circi1.91(); \circi1.50me_handler()
O.I1.g1 <== called by <module>
```
### **omit on inner and outer class decorators**

omit is cumulative — inner omit is added to outer omit:

```
>>> @log_calls(omit='*_handler', settings=MINIMAL)
... class O():
... def f(self): pass
... def my_handler(self): pass
... def their_handler(self): pass
... @log_calls(omit='*_function')
... class I1():
... def g1(self): pass
... def some_handler(self): pass
... def some_function(self): pass
>>> oi1 = O.I1(); oi1.g1(); oi1.some_handler(); oi1.some_function()
O.I1.g1 <== called by <module>
```
#### **Further examples**

For more examples of inner class decoration, consult the docstrings of the functions main\_\_lc\_class\_deco\_\_inner\_classes() and main\_\_lc\_class\_deco\_\_omit\_only\_\_inner\_classes() in tests/test\_log\_calls\_\_class\_deco.py.

### **1.7.4** *log\_calls* **does not decorate \_\_repr\_\_**

To avoid infinite, possibly indirect recursions, *log\_calls* does not itself decorate \_\_repr\_\_ methods, but it will decorate them with reprlib.recursive\_repr():

```
>>> @log_calls()
... class A():
... def __init__(self, x): self.x = x
... def __repr__(self): return str(self.x)
```
The \_\_init\_\_ method is decorated:

```
\Rightarrow a = A(5)
A.__init__ <== called by <module>
   arguments: self=<__main__.A object at 0x...>, x=5
A.__init__ ==> returning to <module>
```
but \_\_repr\_\_ is not:

```
>>> print(a) # no log_calls output
5
```
# **1.8 Writing** *log\_calls***-Aware Debugging Messages**

*log\_calls* provides the log\_calls.print method as a better alternative to the global print function for writing debugging messages. It also provides the  $log_{cals}$  print\_exprs method as an easy way to "dump" variables and expressions together with their values.

log\_calls.print writes to the *log\_calls* output stream — whether that's a console stream, file or logger where its output is properly synced and aligned with respect to the decorated callable it was called from. If later you undecorate the callable (for example, by deleting or commenting out the decorator, or by passing it NO\_DECO=True), you don't *have* to remove the call to  $log_{c}$  calls.print, because by default the method writes something only when called from within a decorated callable, and doesn't raise an exception otherwise.

It's quite typical to use debugging messages to print out (or "dump") the values of local variables and expressions, together with labels. Accomplishing this with print or even  $log_{cal}$  alls.print usually requires ad-hoc though boilerplate string formatting. As a convenience, *log\_calls* provides the *[log\\_calls.print\\_exprs\(\)](#page-43-0)* method, which prints variables and expressions together with their values in the context of the caller.

# **1.8.1 The log\_calls.print() method**

When you call log\_calls.print ('my message') from within a decorated callable f, my message appears in the *log\_calls* output stream, between the "entering" and "exiting" parts of the *log\_calls* report for the call to f, aligned with the "arguments" section:

```
>>> @log_calls()
... def f(x):
... log_calls.print('About to try new approach...')
... return 4 * x
\Rightarrow f(2)
f <== called by <module>
   arguments: x=2
   About to try new approach...
f ==> returning to <module>
8
```
If you undecorate the callable — say, by deleting or commenting out the decorator, or by passing it  $NO$  DECO=True — by default you *don't* have to comment out the call to  $log_{\theta}$  calls. print, as it won't write anything and won't raise an exception:

```
>>> # @log_calls()
\rightarrow \rightarrow def f(x):
... log_calls.print('About to try new approach...')
... return 4 * x
>>> f(2)
8
```
You can change this default by setting the *log\_calls* global variable log\_calls. print\_methods\_raise\_if\_no\_deco to True, as discussed *[below](#page-44-0)*.

#### **log\_calls.print() details**

log\_calls.**print**(*\*msgs*, *sep=' '*, *extra\_indent\_level=1*, *prefix\_with\_name=False*)

Join one or more messages with sep, and write the result to the *log\_calls* output destination of the caller, a decorated callable. The "messages" are strings, or objects to be displayed as strs. The method does nothing if no messages are passed.

#### Parameters

- **msgs** messages to write.
- **extra\_indent\_level** (int) a number of 4-column-wide *indent levels* specifying where to begin writing that message. This value x 4 is an offset in columns from the left margin of the visual frame established by *log\_calls* – that is, an offset from the column in which the callable's entry and exit messages begin. The default of 1 aligns the message with the "arguments: " line of *log\_calls*'s output.
- **prefix\_with\_name** (bool) If true, the final message is prefaced with the name of the callable, plus its call number in square brackets if the log\_call\_numbers setting is true.

**Raises** AttributeError if called from within an undecorated callable and log calls. print\_methods\_raise\_if\_no\_deco is true.

Note: If the *mute* setting of the caller is log\_calls.MUTE.CALLS, log\_calls.print() forces prefix\_with\_name to True, and extra\_indent\_level to 0. A little reflection should reveal that these are sensible adjustments. See the following sections for examples.

# <span id="page-43-0"></span>**1.8.2 Writing expressions and their values with log\_calls.print\_exprs()**

log\_calls.print\_exprs() is a convenience method built upon log\_calls.print() which makes it easy to print variables and expressions together with their values.

The *[Writing log\\_calls-aware debugging messages](#page-14-0)* section of the *[Quick Start](#page-10-0)* chapter contains a few examples. Others can be found in the docstring of the function test\_\_log\_exprs() in tests/test\_log\_calls\_v30\_minor\_features\_fixes.py, and in the test module tests/ test\_log\_calls\_log\_methods.py.

#### **log\_calls.print\_exprs() details**

log\_calls.**print\_exprs**(*\*exprs*, *sep=', '*, *extra\_indent\_level=1*, *prefix\_with\_name=False*, *prefix=''*, *suf* $fix =$ "

Evaluate each expression in exprs in the context of the caller, a decorated callable; make a string *expr* = *val* from each, and pass those strings to (the internal method called by)  $log_{10}$  calls.print() as messages to write, separated by sep.

#### **Parameters**

- **exprs** (sequence of  $str$ ) expressions to evaluate and log with their values
- **sep** separator for *expr* = *val* substrings
- **extra\_indent\_level** as for log\_calls.print()
- **prefix\_with\_name** as for log\_calls.print()
- **prefix** additional text to prepend to output message.

• **suffix** – additional text to append to output message.

**Raises** AttributeError if called from within an undecorated callable and log calls. print\_methods\_raise\_if\_no\_deco is true.

# <span id="page-44-0"></span>**1.8.3 The global variable log\_calls.print\_methods\_raise\_if\_no\_deco (default: False)**

By default (when  $print\_methods\_raise\_if\_no\_deco == False$ ), if you call  $log\_calls.log\_*$  from within a method or function that isn't decorated, it does nothing (except waste a few cycles). You can comment out or delete the @log\_calls decorator, or use the NO\_DECO parameter to suppress decoration, and the .log\_\* method calls will play nicely: they won't output anything, **and** the calls won't raise an exception. In short, leaving the  $log_{10}$  calls.log  $*$  lines uncommented is as benign as it can be.

But probably at some point you *do* want to know when you have lingering code that's supposedly development-only. *log\_calls* will inform you of that if you set log\_calls.print\_methods\_raise\_if\_no\_deco to True (or any truthy value).

When this flag is true, calls to log\_calls.print and log\_calls.print\_exprs from within an undecorated function or method will raise AttributeError. This compels you to comment out or delete any calls to  $log_{10}x$  from within undecorated functions or methods. (A call to  $log_{10}x$ ,  $log_{10}x$  from within a callable that *never* was decorated is just a mistake, and it *should* raise an exception; with this flag set to true, it will.)

# **1.8.4 Indent-aware writing methods and muting — examples**

Presently, "muting" has three states, of a possible four:

- log\_calls.MUTE.NOTHING mute nothing
- log\_calls.MUTE.CALLS mute the output of the @log\_calls decorators while allowing the output of the  $log\_calls$ .  $log_*$  methods
- log\_calls.MUTE.ALL mute all *log\_calls* output

There's a global mute,  $log_{cals}$  and each decorated callable has its own mute setting.

#### **Examples using the** *mute* **setting**

When a decorated callable is not muted (its mute setting is  $log_{calals}$ .MUTE.NOTHING, i.e. False, the default), *log\_calls* produces output as do log\_calls.print() and log\_calls.print\_exprs():

```
>>> @log_calls()
... def f():
... log_calls.print('Hello, world!')
>>> f()
f <== called by <module>
   Hello, world!
f ==> returning to <module>
```
When the callable's mute setting is  $log_{cal{A}}$  known E.CALLS, no extra indent level is added, and messages are prefixed with the callable's display name:

```
>>> f.log_calls_settings.mute = log_calls.MUTE.CALLS
>>> f()
f: Hello, world!
```
When the callable's mute setting is log\_calls.MUTE.ALL, log\_calls.print() and log\_calls. print\_exprs() produce no output:

```
>>> f.log_calls_settings.mute = log_calls.MUTE.ALL
\rightarrow \rightarrow f() \# (no output)
```
### **Using global** *mute*

Setting log\_calls.mute = log\_calls.MUTE.CALLS mutes *decorator* output from all decorated callables, allowing only output from  $log\_calls$ .  $log\_*$  methods.

### **global mute interactions with the** *mute* **setting — examples**

First, define a couple of simple functions:

```
>>> @log_calls()
... def g(): log_calls.print("Hi")
>>> @log_calls()
... def f(): log_calls.print("Hi"); g()
```
Assume that log\_calls.mute == log\_calls.MUTE.NOTHING, which is the default. Calling f() gives all possible output:

```
>>> f()
f <== called by <module>
   Hi
   g <== called by f
       Hi
   g ==> returning to f
f ==> returning to <module>
```
Now change log\_calls.mute, call  $f()$ , and observe the effects:

```
>>> log_calls.mute = log_calls.MUTE.CALLS
>>> f()
f: Hi
   g: Hi
```

```
>>> log_calls.mute = log_calls.MUTE.ALL
>>> f() # (no output)
```
Now alter  $log_{calls}$ .mute and g.log\_calls\_settings.mute, call f(), and observe the effects:

```
>>> log_calls.mute = log_calls.MUTE.NOTHING
>>> g.log_calls_settings.mute = log_calls.MUTE.CALLS
>>> f()
f <== called by <module>
   Hi
   g: Hi
f ==> returning to <module>
```

```
>>> log_calls.mute = log_calls.MUTE.CALLS
>>> g.log_calls_settings.mute = log_calls.MUTE.ALL
>>> f()
f: Hi
```
Further examples can be found in tests/test\_log\_calls\_v30\_minor\_features\_fixes. py. test\_\_global\_mute() illustrate that global mute is always checked in realtime; test\_\_log\_message\_\_indirect\_mute() illustrates using an indirect value for the mute setting.

## **1.8.5 Using log\_calls.print() in classes**

The following class illustrates all possibilities of calling  $log_{cal}$ calls.print() from a method. To reduce clutter in this example, *log\_calls* call output is muted, and therefore .print() automatically prefixes its output with the name of the caller, and doesn't indent by an extra 4 spaces:

```
>>> @log_calls(omit='no_deco', mute=log_calls.MUTE.CALLS)
... class B():
... def __init__(self):
... log_calls.print('Hi')
... def method(self):
... log_calls.print('Hi')
... def no_deco(self):
... log_calls.print('Hi')
... @classmethod
... def clsmethod(cls):
... log_calls.print('Hi')
... @staticmethod
... def statmethod():
... log_calls.print('Hi')
...
... @property
... def prop(self):
... log_calls.print('Hi')
... @prop.setter
... @log_calls(name='B.%s.setter') # o/w, display name of setter is also 'B.prop'
... def prop(self, val):
... log_calls.print('Hi')
...
... def setx(self, val):
... log_calls.print('Hi from setx alias x.setter')
... def delx(self):
... log_calls.print('Hi from delx alias x.deleter')
... x = property(None, setx, delx)
```
 $\Rightarrow$  **b** = **B**() B.\_\_init\_\_: Hi **>>>** b.method() B.method: Hi **>>>** b.no\_deco() # outputs nothing **>>>** b.statmethod() B.statmethod: Hi **>>>** b.clsmethod() B.clsmethod: Hi

```
>>> b.prop
B.prop: Hi
>>> b.prop = 17
B.prop.setter: Hi
\Rightarrow b.x = 13
B.setx: Hi from setx alias x.setter
>>> del b.x
B.delx: Hi from delx alias x.deleter
```
Observe that the call to b.no\_deco() does nothing, even though the method isn't decorated. If  $log_{cal}ls$ . print methods raise if no deco were true, the call from b.no deco() to log calls.print would raise AttributeError.

### **1.8.6** *wrapper***.log\_message(),** *wrapper***.log\_exprs() [deprecated]**

Before log\_calls.print() and log\_calls.print\_exprs() existed, the methods log\_message() and log\_exprs() provided similar functionality. Using these within a class was (and remains) somewhat clumsy: a method or property must first access its own "wrapper" order to use these methods. The section on *[accessing wrappers](#page-62-0) [of methods](#page-62-0)* shows how to do so.

# **1.9 Using Loggers**

*log\_calls* works well with loggers obtained from Python's logging module, objects of type logging.Logger. If you use the logger keyword parameter, *log\_calls* will write to the specified logger rather than to a file or stream using print.

We'll need a logger for the examples of this chapter — a simple one with a single handler that writes to the console. Because *doctest* doesn't capture output written to stderr (the default stream to which console handlers write), we'll send the console handler's output to stdout, using the format <loglevel>:<loggername>:<message>.

```
>>> import logging
>>> import sys
>>> ch = logging.StreamHandler(stream=sys.stdout)
>>> c_formatter = logging.Formatter('%(levelname)8s:%(name)s:%(message)s')
>>> ch.setFormatter(c_formatter)
>>> logger = logging.getLogger('a_logger')
>>> logger.addHandler(ch)
>>> logger.setLevel(logging.DEBUG)
```
## **1.9.1 The logger keyword parameter (default: None)**

The logger keyword parameter tells *log\_calls* to write its output using that logger rather than to the file setting using the print function. If the logger setting is nonempty, it takes precedence over file. The value of logger can be either a logger instance (a logging.Logger) or a string giving the name of a logger, which will be passed to logging.getLogger().

```
>>> @log_calls(logger=logger)
   ... def somefunc(v1, v2):
        logger.debug(v1 + v2)
```

```
>>> somefunc(5, 16)
DEBUG:a_logger:somefunc <== called by <module>
DEBUG:a_logger: arguments: v1=5, v2=16
DEBUG:a_logger:21
DEBUG:a_logger:somefunc ==> returning to <module>
```
Instead of passing the logger instance as above, we can simply pass its name, 'a\_logger':

```
>>> @log_calls(logger='a_logger', indent=False)
... def anotherfunc():
... somefunc(17, 19)
>>> anotherfunc()
DEBUG:a logger:anotherfunc <== called by <module>
DEBUG:a_logger:somefunc <== called by anotherfunc
DEBUG:a_logger: arguments: v1=17, v2=19
DEBUG:a_logger:36
DEBUG:a_logger:somefunc ==> returning to anotherfunc
DEBUG:a_logger:anotherfunc ==> returning to <module>
```
This works because

"all calls to logging.getLogger(name) with a given name return the same logger instance", so that "logger instances never need to be passed between different parts of an application".

—Python documentation for [logging.getLogger\(\).](https://docs.python.org/3/library/logging.html?highlight=logging.getlogger#logging.getLogger)

Note: If the value of logger is a Logger instance that has no handlers (which can happen if you specify a logger name for a (theretofore) nonexistent logger), that logger won't be able to write anything, so *log\_calls* will fall back to print.

## **1.9.2 The loglevel keyword parameter (default: logging.DEBUG)**

*log\_calls* also takes a loglevel keyword parameter, an int whose value must be one of the logging module's constants - logging.DEBUG, logging.INFO, etc. – or a custom logging level if you've added any. *log\_calls* writes output messages using logger.log(loglevel, ...). Thus, if the logger's log level is higher than loglevel, no output will appear:

```
>>> logger.setLevel(logging.INFO) # raise logger's level to INFO
>>> @log_calls(logger='a_logger', loglevel=logging.DEBUG)
... def f(x, y, z):
... return y + z
>>> # No log_calls output from f
>>> # because loglevel for f < level of logger
\Rightarrow f(1,2,3)
5
```
## **1.9.3 Where to find further examples**

A realistic example can be found in *[Using a logger with multiple handlers that have different loglevels](#page-74-0)*.

Yet more examples appear in the docstrings of the function

main\_logging()

in test\_log\_calls.py, and of the functions

main\_\_more\_on\_logging\_\_more(), main\_\_logging\_with\_indent\_\_minimal\_formatters(), and main\_\_log\_message\_\_all\_possible\_output\_destinations()

in test\_log\_calls\_more.py.

# **1.10 Retrieving and Changing the Defaults**

# **1.10.1** *log\_calls* **classmethods set\_defaults(), reset\_defaults()**

The *[settings parameter](#page-30-0)* lets you specify an entire collection of *[settings](#page-21-0)* at once. If you find that you're passing the same settings dict or settings file to most *log\_calls* decorators in a program, *log\_calls* offers a further economy. At program startup, you can use the log\_calls.set\_defaults classmethod to change the *log\_calls* defaults to the settings you want, and eliminate most of the settings arguments.

**classmethod** log\_calls.**set\_defaults**(*new\_default\_settings=None*, *\*\*more\_defaults*) Change the *log\_calls* default values for settings, different from the "factory defaults".

#### Parameters

- **new\_default\_settings** (dict (a settings dict) or str (pathname for a settings file)) – a settings dict or settings file: any valid value for the *[settings parameter](#page-30-0)*.
- **more\_defaults** keyword parameters where every key is a *[setting](#page-21-0)*. These override settings in new\_default\_settings.

The new defaults are not retroactive! (Settings of already-decorated callables remain unchanged.) They apply to every decoration that occurs subsequently.

You can easily undo all changes effected by set defaults():

**classmethod** log\_calls.**reset\_defaults**() Restore the "factory default" defaults.

#### **Examples**

Although these are "toy" examples, they illustrate how the  $\star$ \_defaults() methods behave:

Decorate f with "factory defaults":

```
>>> @log_calls()
... def f(x, y): return x
```
Define a settings dict:

```
>>> new_settings = dict(
... log_call_numbers=True,
        ... log_exit=False,
```

```
... log_retval=True,
... )
```
Call  $set\_defaults()$  with the above settings dict, and in addition change the default for  $args\_sep$ :

```
>>> log_calls.set_defaults(new_settings, args_sep=' $ ')
```
Decorate g while these defaults are in force:

```
>>> @log_calls()
... def g(x,y): return y
```
Restore the "factory defaults":

**>>>** log\_calls.reset\_defaults()

and decorate h:

```
>>> @log_calls()
... def h(u, v): return v
```
Call f, g, and h: only g will use the defaults of the set\_defaults() call:

```
>>> = f(0, 1); = g(2, 3); = h(4, 5)f <== called by <module>
  arguments: x=0, y=1
f ==> returning to <module>
g [1] <== called by <module>
   arguments: x=2 $ y=3
   g [1] return value: 3
h <== called by <module>
   arguments: u=4, v=5
h ==> returning to <module>
```
## **1.10.2** *log\_calls* **classmethods get\_defaults\_OD(), get\_factory\_defaults\_OD()**

For convenience,  $log_{1}calls$  also provides classmethods for retrieving the current defaults and the "factory defaults", each as an OrderedDict:

```
classmethod log_calls.get_defaults_OD()
     Return an OrderedDict of the current log_calls defaults.
```

```
classmethod log_calls.get_factory_defaults_OD()
    Return an OrderedDict of the log_calls "factory defaults".
```
### **Examples**

If log\_calls.set\_default() has not been called, then the current defaults *are* the factory defaults:

```
>>> log_calls.get_defaults_OD() == log_calls.get_factory_defaults_OD()
True
```
The dictionaries returned by the  $get*_defaults_OD()$  methods can be compared with those obtained from a callable's log\_calls\_settings.as\_OD() or log\_calls\_settings.as\_dict() method to determine whether, and if so how, the callable's settings differ from the defaults.

```
>>> def dict_minus(d1, d2: 'Mapping') -> dict:
... """Return a dict of the "dictionary difference" of d1 and d2:
... all items in d1 such that either the key is not in d2,
... or the key is in both but values differ.
... "" ""
... return {
... key: val for key, val in d1.items()
\cdots if not (key in d2 and val == d2[key])
... }
```

```
>>> @log_calls(log_exit=False)
>>> def func(): pass
>>> dict_minus(func.log_calls_settings.as_OD(), log_calls.get_defaults_OD())
{'log_exit': False}
```
# <span id="page-51-0"></span>**1.11 Bulk (Re)Decoration, (Re)Decorating Imports**

This chapter discusses the log calls.decorate  $*$  classmethods. These methods allow you to:

- decorate or redecorate functions and classes,
- decorate an entire class hierarchy (a class and all its subclasses), and even
- decorate all classes and/or functions in a module.

These methods are handy in situations where altering source code is impractical (too many things to decorate) or questionable practice (third-party modules and packages). They can also help you learn a new codebase, by shedding light on its internal operations.

The decorate $-*$  methods provide another way to dynamically change the settings of already-decorated functions and classes.

Like any decorator, *log\_calls* is a *[functional](#page-19-0)* — a function that takes a function argument and returns a function. The following typical use:

```
@log_calls()
def f(): pass
```
is equivalent to:

 $f = \log_{10}(\text{cm})$ (f)

If f occurs in your own code, then no doubt you'll prefer the former. The  $log_{cal}$  alls.decorate\_ $*$  methods let you decorate f when its definition does *not* necessarily appear in your code.

Note: You can't decorate Python builtins. Attempting to do is harmless (anyway, it's supposed to be!), and *log\_calls* will return the builtin class or callable unchanged. For example, the following have no effect:

```
log_calls.decorate_class(dict)
log_calls.decorate_class(dict, only='update')
log_calls.decorate_function(dict.update)
```
# **1.11.1 Decorating classes programmatically**

#### **Decorating a class and optionally, all of its subclasses**

```
classmethod log_calls.decorate_class(klass: type, decorate_subclasses=False, **set-
```
 $ting\_kwargs) \rightarrow None$ 

Decorate class klass and, optionally, all of its descendants recursively. If decorate\_subclasses == True, and if any subclasses are decorated, their explicitly given *[settings](#page-21-0)* remain unchanged by those in setting kwargs *unless* override=True is in setting kwargs.

log calls.decorate class(C, \*\*kwds) is basically a syntactically sweetened version of log\_calls(\*\*kwds)(C), with the addition of the flag parameter decorate\_subclasses. There's another difference, however: log\_calls.decorate\_class(...) returns None, whereas log\_calls(\*\*kwds)(C) returns C.

### **Decorating a class and all of its subclasses**

**classmethod** log\_calls.**decorate\_hierarchy**(*baseclass: type*, *\*\*setting\_kwargs*) → None Decorate baseclass and, recursively, all of its descendants. If any subclasses are directly decorated, their explicitly given *[settings](#page-21-0)* remain unchanged by those in setting\_kwargs *unless* override=True is in setting\_kwargs.

This is just a shorthand for log\_calls.decorate\_class(baseclass, decorate subclasses=True, \*\*setting kwargs).

## **1.11.2 Decorating functions programmatically**

### **Decorating a function in your namespace**

```
classmethod log_calls.decorate_function(f: 'Callable', **setting_kwargs) → None
```
Decorate f using settings\_kwds, and replace the definition of f. \_\_name\_\_ with the decorated function (i.e. the wrapper) in the global namespace *of the caller*.

#### **Parameters**

- **f** a function object, with no package/module qualifier: however it would be referred to in code at the point of the call to decorate\_function. f itself refers to a function which is either defined in or imported into the module of the caller.
- **setting\_kwargs** settings for decorator

```
log calls.decorate function(f, **kwds) is basically a syntactically sweetened version of
log_calls(**kwds)(f). However, log_calls.decorate_function(...) returns None,
whereas log calls (**kwds)(f) returns the wrapper of f.
```
### **Decorating an "external" function in a package**

```
classmethod log_calls.decorate_package_function(f: 'Callable', **setting_kwargs) →
```
None Decorate f using settings in settings kwds; replace the definition of f. \_\_name\_\_ with the decorated function in the dict of the *module* of f.

#### **Parameters**

- **f** a function object, qualified with a package, e.g. somepackage. some func, however it would be referred to in code at the point of a call to decorate\_package\_function.
- **setting\_kwargs** settings for decorator

### **Decorating an "external" function in a module**

```
classmethod log_calls.decorate_module_function(f: 'Callable', **setting_kwargs) →
```
None Decorate f using settings in settings\_kwds; replace the definition of f.\_\_name\_\_ with the decorated function in the \_\_dict\_\_ of the module of f.

#### **Parameters**

- **f** a function object, qualified with a module, e.g. thatmodule.afunc, however it would be referred to in code at the point of a call to decorate module function.
- **setting\_kwargs** settings for decorator

## **1.11.3 Decorating all functions and/or classes in a module**

decorate\_module lets you decorate the functions and/or classes of an imported module:

**classmethod** log\_calls.**decorate\_module**(*cls*, *mod: 'module'*, *functions: bool = True*, *classes:*  $bool = True, **setting_kwargs) \rightarrow None$ 

### **Parameters**

- **mod** module whose members are to be decorated
- **functions** decorate all functions in mod if true
- **classes** decorate all classes in mod if true
- **setting\_kwargs** keyword parameters for decorator

Raises TypeError

# **1.11.4 Examples**

These modules in the tests/ subdirectory contain several examples:

• test\_decorate\_module.py The docstring of the function test\_decorate\_module() contains simple tests of decorating the module tests/some\_module.py.

A few examples/tests use the *Skikit-Learn* package if it's installed. (The following subsection reproduces one of them.) Those in these two modules are run by run\_tests.py:

- test\_decorate\_sklearn\_KMeans.py
- test\_decorate\_sklearn\_KMeans\_functions.py

The test in the following module decorates an entire module of *Skikit-Learn*:

• \_test\_decorate\_module\_of\_sklearn.py

As the settings it imposes mess up the other sklearn tests, it is **not** run by run\_tests.py. It can be run separately.

### **Example — decorating a class in** *scikit-learn*

This example demonstrates:

- decorating a class that's not part of your project (unless you're working on scikit-learn:), and
- using the override parameter with one of the log\_calls.decorate\_\* functions to dynamically change the settings of (all the callables of) an already-decorated class.

Except for the  $log\_calls$ .decorate<sub> $\rightarrow$ </sub> calls, the following code is excerpted from the *sklearn* site, e.g. [Demon](http://scikit-learn.org/stable/auto_examples/cluster/plot_kmeans_assumptions.html#example-cluster-plot-kmeans-assumptions-py)[stration of k-means assumptions.](http://scikit-learn.org/stable/auto_examples/cluster/plot_kmeans_assumptions.html#example-cluster-plot-kmeans-assumptions-py) The double backslashes in the two added lines accommodate *doctest*.

```
>>> from log_calls import log_calls
>>> from sklearn.cluster import KMeans
>>> from sklearn.datasets import make_blobs
>>> n_samples = 1500
>>> random_state = 170
>>> X, y = make\_blobs(n_samples=n_samples, random_state=random_state)
```
First, let's decorate the class hierarchy, with settings that show just the call tree:

```
>>> log_calls.decorate_hierarchy(KMeans, log_args=False) ### THIS LINE ADDED
```
Now let's call KMeans.fit predict:

```
>>> y_pred = KMeans(n_clusters=2, random_state=random_state).fit_predict(X)
KMeans.__init__ <== called by <module>
KMeans.__init__ ==> returning to <module>
KMeans.fit_predict <== called by <module>
   KMeans.fit <== called by KMeans.fit_predict
        KMeans._check_fit_data <== called by KMeans.fit
       KMeans._check_fit_data ==> returning to KMeans.fit
   KMeans.fit ==> returning to KMeans.fit_predict
KMeans.fit_predict ==> returning to <module>
```
MiniBatchKMeans is a subclass of KMeans so that class is decorated too:

```
>>> mbk = MiniBatchKMeans(init='k-means++', n_clusters=2, batch_size=45,
... n_init=10, max_no_improvement=10)
MiniBatchKMeans.__init__ <== called by <module>
   KMeans.__init__ <== called by MiniBatchKMeans.__init_
   KMeans. __init__ ==> returning to MiniBatchKMeans. __init
MiniBatchKMeans.__init__ ==> returning to <module>
```
Now let's call MiniBatchKMeans.fit:

```
>>> mbk.fit(X)
MiniBatchKMeans.fit <== called by <module>
   MiniBatchKMeans._labels_inertia_minibatch <== called by MiniBatchKMeans.fit
   MiniBatchKMeans._labels_inertia_minibatch ==> returning to MiniBatchKMeans.fit
MiniBatchKMeans.fit ==> returning to <module>
MiniBatchKMeans(batch_size=45, compute_labels=True, init='k-means++',
```

```
init_size=None, max_iter=100, max_no_improvement=10, n_clusters=2,
n_init=10, random_state=None, reassignment_ratio=0.01, tol=0.0,
verbose=0)
```
To view arguments as well (and trigger more output), change setting to log\_args=True and use override=True. Here, we call log\_calls.decorate\_class for class KMeans with the parameter decorate\_subclasses=True, which is equivalent to calling log\_calls.decorate\_hierarchy:

```
>>> log_calls.decorate_class(KMeans, decorate_subclasses=True,
... log_args=True, args_sep='\\n',
... override=True)
>>> mbk.fit(X)
MiniBatchKMeans.fit <== called by <module>
   arguments:
       self=MiniBatchKMeans(batch_size=45, compute_labels=True, init='k-means++',
       init_size=None, max_iter=100, max_no_improvement=10, n_clusters=2,
       n_init=10, random_state=None, reassignment_ratio=0.01, tol=0.0,
       verbose=0)
       X=array([[ -5.19811282e+00, 6.41869316e-01],
       [-5.75229538e+00, 4.18627111e-01],[-1.08448984e+01, -7.55352273e+00],...,
       [\begin{array}{cc} 1.36105255e+00, & -9.07491863e-01], \\ \hline \end{array}[-3.54141108e-01,[ 1.88577252e+00, 1.41185693e-03]])
   defaults:
       y=None
   MiniBatchKMeans._labels_inertia_minibatch <== called by MiniBatchKMeans.fit
       arguments:
           self=MiniBatchKMeans(batch_size=45, compute_labels=True, init='k-means++',
           init_size=None, max_iter=100, max_no_improvement=10, n_clusters=2,
           n_init=10, random_state=None, reassignment_ratio=0.01, tol=0.0,
           verbose=0)
           X=array([[ -5.19811282e+00, 6.41869316e-01],
           [-5.75229538e+00, 4.18627111e-01][-1.08448984e+01, -7.55352273e+00],...,
          [1.36105255e+00, -9.07491863e-01],[-3.54141108e-01, 7.12241630e-01],[ 1.88577252e+00, 1.41185693e-03]])
   MiniBatchKMeans._labels_inertia_minibatch ==> returning to MiniBatchKMeans.fit
MiniBatchKMeans.fit ==> returning to <module>
MiniBatchKMeans(batch_size=45, compute_labels=True, init='k-means++',
       init_size=None, max_iter=100, max_no_improvement=10, n_clusters=2,
       n_init=10, random_state=None, reassignment_ratio=0.01, tol=0.0,
       verbose=0)
```
Note: the ellipses in the values of the numpy array X are produced by its repr.

# <span id="page-56-0"></span>**1.12 Dynamic Control of Settings**

Sometimes, you'll need or want to change a *log\_calls* setting for a decorated callable on the fly. The major impediment to doing so is that the values of the *log\_calls* parameters are set once the definition of the decorated callable is interpreted. Those values are established once and for all when the Python interpreter processes the definition.

# **1.12.1 The problem, and** *log\_calls* **solutions**

Even if a variable is used as a parameter value, its value at the time Python processes the definition is "frozen" for the created callable object. What gets stored is not the variable, but its value. Subsequently changing the value of the variable will *not* affect the behavior of the decorator.

For example, suppose DEBUG is a module-level variable initialized to False:

**>>>** DEBUG = **False**

and you use this code:

```
>>> @log_calls(enabled=DEBUG)
... def foo(**kwargs): pass
>>> foo() # No log_calls output: DEBUG is False
```
If later you set DEBUG = True and call foo, that call still won't be logged, because the enabled setting of foo is bound to the original *value* of DEBUG, established when the definition was processed:

```
>>> DEBUG = True
>>> foo() # Still no log_calls output
```
This is simply how default values of keyword parameters work in Python.

*log\_calls* provides *three* ways to overcome this limitation and dynamically control the settings of a decorated callable:

- the decorate  $*$  classmethods, described in the previous chapter *[Bulk \(Re\)Decoration, \(Re\)Decorating Im](#page-51-0)[ports](#page-51-0)*,
- the log\_calls\_settings attribute, described in this chapter, which provides a mapping interface and an attribute-based interface to settings, and
- *indirect values*, as described in the next chapter *[Indirect Values of Keyword Parameters](#page-59-0)*.

# **1.12.2 The log\_calls\_settings attribute — the** *settings* **API**

*log\_calls* adds an attribute log\_calls\_settings to the wrapper of a decorated callable, through which you can access the settings for that callable. This attribute is an object that lets you read and write the settings of the callable via a mapping (dict-like) interface, and equivalently, via attributes of the object. The mapping keys and the attribute names are simply the *log\_calls* settings keywords. log\_calls\_settings also implements many of the standard dict methods for interacting with the settings in familiar ways.

### **The mapping interface and the attribute interface to settings**

Once you've decorated a callable with *log\_calls*,

**>>> @log\_calls**() **... def** f(\*args, \*\*kwargs): **... return** 91

you can access and change its settings via the log\_calls\_settings attribute of the decorated callable, which behaves like a dictionary. You can read and write settings using the *log\_calls* keywords as keys:

```
>>> f.log_calls_settings['enabled']
True
>>> f.log_calls_settings['enabled'] = False
\Rightarrow > = f() # no output (not even 91, because of " = ")
>>> f.log_calls_settings['enabled']
False
>>> f.log_calls_settings['log_retval']
False
>>> f.log_calls_settings['log_retval'] = True
>>> f.log_calls_settings['log_elapsed']
False
>>> f.log_calls_settings['log_elapsed'] = True
```
You can also use the same keywords as attributes of  $log_calls_settings$  instead of as keys to the mapping interface — they're completely equivalent:

```
>>> f.log_calls_settings.log_elapsed
True
>>> f.log_calls_settings.log_call_numbers
False
>>> f.log_calls_settings.log_call_numbers = True
>>> f.loq_calls_settings.enabled = True # turn it back on!
\rightarrow >> _ = f()
f [1] <== called by <module>
   arguments: <none>
    f [1] return value: 91
   elapsed time: ... [secs], process time: ... [secs]
f [1] ==> returning to <module>
```

```
>>> f.log_calls_settings.log_args = False
>>> f.log_calls_settings.log_elapsed = False
>>> f.log_calls_settings.log_retval = False
\Rightarrow \Rightarrow _ = f()
f [2] <== called by <module>
f [2] ==> returning to <module>
```
log\_calls\_settings has a length len(log\_calls\_settings); its keys and items() can be iterated through; you can use in to test for key membership; and it has an update() method. As with an ordinary dictionary, attempting to access a nonexistent setting raises KeyError. Unlike an ordinary dictionary, you can't add new keys – the log calls settings dictionary is closed to new members, and attempts to add one will also raise KeyError.

### **The update(), as\_dict(), and as\_OD() methods**

The update () method of the log\_calls\_settings object lets you update several settings at once:

```
>>> f.log_calls_settings.update(
... log_args=True, log_elapsed=False, log_call_numbers=False,
... log_retval=False)
\Rightarrow \Rightarrow _ = f()
f <== called by <module>
   arguments: < none>
f ==> returning to <module>
```
You can retrieve the entire collection of settings as a dict using  $as\_dict$  (), and as an OrderedDict using as \_OD(). Either can serve as a snapshot of the settings, so that you can change settings temporarily, use the new settings, and then use update() to restore settings from the snapshot. in addition to taking keyword arguments, as shown above, update () can take one or more dicts – in particular, a dictionary retrieved from one of the  $as$ methods:

wrapper.log\_calls\_settings.**update**(*\*dicts*, *\*\*d\_settings*) → None

Update the settings from all dicts in dicts, in order, and then from d\_settings. Allow but ignore attempts to write to immutable keys (max\_history). This permits the user to retrieve a copy of the settings with  $as\_dict$  () or  $as\_OD$  (), obtaining a dictionary which will contain items for immutable settings too; make changes to settings and use them; then restore the original settings by passing the retrieved dictionary to update().

Parameters

- **dicts** a sequence of dicts containing setting keywords and values
- **d\_settings** additional settings and values

### **Example**

This example illustrates the use-case described above.

First, retrieve settings (here, as an OrderedDict because those are more *doctest*-friendly, but in "real life" using as\_dict() suffices):

```
>>> od = f.log_calls_settings.as_OD()
>>> od
OrderedDict([('enabled', True), ('args_sep', ', '),
           ('log_args', True), ('log_retval', False),
           ('log_elapsed', False), ('log_exit', True),
           ('indent', True), ('log_call_numbers', False),
           ('prefix', ''), ('file', None),
           ('logger', None), ('loglevel', 10),
           ('mute', False),
           ('record_history', False), ('max_history', 0)])
```
Change settings temporarily:

```
>>> f.log_calls_settings.update(
... log_args=False, log_elapsed=True, log_call_numbers=True,
... log_retval=True)
```
Use the new settings for  $f$ :

```
\Rightarrow \Rightarrow _ = f()
f [4] \leq = called by \leq module>
    f [4] return value: 91
    elapsed time: ... [secs], process time: ... [secs]
f [4] == returning to <module>
```
Now restore original settings, this time passing the retrieved settings dictionary rather than keywords (we *could* pass \*\*od, but that's unnecessary and a pointless expense):

```
>>> f.log_calls_settings.update(od)
>>> od == f.log_calls_settings.as_OD()
True
```
# <span id="page-59-0"></span>**1.13 Indirect Values of Keyword Parameters**

Most parameters of *log\_calls* (all *[settings](#page-21-0)* paramaters except prefix and max\_history) can take two kinds of values: *direct* and *indirect*, which you can think of as *static* and *dynamic* respectively. Direct/static values are actual values, such as those computed when the definition of a decorated callable is interpreted, e.g. enabled=True, args sep=" / ". As discussed in the previous chapter, *[Dynamic Control of Settings](#page-56-0)*, the values of parameters are set once and for all when the Python interpreter creates a callable object from the source code of a decorated function or method. Even if you use a variable as the value of a setting, subsequently changing the variable's value has no effect on the decorator's setting.

*log\_calls* provides yet another way to overcome this limitation, in addition to those described in the previous two chapters: *indirect values*.

### *Caveat*

Using this capability is more intrusive than the approaches to dynamically changing settings already discussed: it introduces more "debug-only" code which you'll have to ensure doesn't run in production. As such, it's less appealing. However, it has its place, in demos and producing documentation.

# **1.13.1 Definition and basic examples**

*log\_calls* lets you specify any "setting" parameter except *prefix* or *max\_history* with one level of indirection, by using *indirect values*:

indirect value of a *[setting](#page-22-0)* parameter A string that names a keyword parameter of a decorated callable. When the callable is called, the value of *that* keyword argument is used as the value of the setting.

To specify an indirect value for a parameter whose normal values are (or can be) str``s (this applies only to ``args\_sep and logger, at present), append an '=' to the value. For consistency, any indirect value can end in a trailing '=', which is stripped. Thus, enabled='enable\_=' indicates an indirect value *to be supplied* with the keyword enable\_.

### **Explicit indirect values**

An indirect value can be an explicit keyword argument present in the signature of the callable:

```
>>> @log_calls(enabled='enable_')
... def f(x, y, enable_=False): pass
```
Thus, calling f above without passing a value for enable\_ uses the default value False of enable\_, and the call gives no output:

 $\Rightarrow$   $f(1, 2)$ 

Supplying a value True for enable\_ does give *log\_calls* output:

```
>>> f(3, 4, enable_=True) # output:
f <== called by <module>
   arguments: x=3, y=4, enable_=True
f ==> returning to <module>
```
#### **Implicit indirect values**

An indirect value doesn't have to be present in the signature of a decorated callable. It can be an implicit keyword argument that ends up in  $\star\star$ kwargs:

```
>>> @log_calls(args_sep_=', ') # same as log_calls default
... def g(x, y, **kwargs): pass
```
When the decorated callable is called, the arguments passed by keyword, and the decorated callable's explicit keyword parameters with default values, are both searched for the named parameter; if it is found and of the correct type, *its* value is used; otherwise a default value is used.

Here, the value of the  $\arg s$  sep setting will be the default value given for  $\arg s$  sep.

```
\Rightarrow \frac{1}{9}(1, 2)g <== called by <module>
    arguments: x=1, y=2
g ==> returning to <module>
```
whereas here, the args sep value used will be '  $$$  ':

```
>>> g(3, 4, args_sep_=' $ ')
g <== called by <module>
   arguments: x=3 $ y=4 $ **kwargs={'args_sep_': ' $ '}
g ==> returning to <module>
```
Note: If an indirect value is specified for enabled and it is "not found", then the default value of False is used. For example:

```
>>> @log_calls(enabled='enable_')
... def h(**kwargs): pass
```
Here, the indirect value enable\_ has no default value — there is no default indirect value for enabled. In this special case only, the enabled setting will be False if no value is supplied for enable\_ in a call to h:

```
>>> h() # no output
>>> h(enable_=True) # output:
h <== called by <module>
   arguments: **kwargs={'enable_': True}
h ==> returning to <module>
```
# **1.13.2 Indirect values in settings dicts and files**

In a settings file, the value of a keyword is treated as an indirect value if it's enclosed in (single or double) quotes and its last non-quote character is *'='*. For example:

``file='file\_='``

Of course, indirect values can be used in settings dicts as well, and there, only indirect values of args\_sep and logger require a trailing =.

## **1.13.3 Using log\_calls\_settings to set indirect values**

Similarly, it's perfectly legitimate to assign an indirect value to a setting via  $log$  calls settings:

```
>>> @log_calls(enabled=False)
... def g(*args, **kwargs):
... return sum(args)
>>> g(0, 1, 2) # no log_calls output
3
>>> g.log_calls_settings.enabled = 'enable_log_calls='
>>> g(1, 2, 3, enable_log_calls=True)
g <== called by <module>
   arguments: *args=(1, 2, 3), **kwargs={'enable_log_calls': True}
g ==> returning to <module>
6
```
# **1.13.4 Controlling format 'from above'**

This indirection mechanism allows a caller to control the appearance of logged calls lower in the call chain, provided all decorated callables use the same indirect parameter keywords.

In the next example, the separator value supplied to  $\sigma$  by keyword argument propagates to  $f$ . Note that the arguments 42 and 99 end up in g's positional *varargs* tuple.

```
>>> @log_calls(args_sep='sep=')
... def f(a, b, c, **kwargs): pass
>>> @log_calls(args_sep='sep=')
... def g(a, b, c, *g_args, **g_kwargs):
... f(a, b, c, **g_kwargs)
>>> g(1,2,3, 42, 99, sep='\\n')
g <== called by <module>
   arguments:
       a=1h=2c=3
```

```
*q args=(42, 99)**g_kwargs={'sep': '\\n'}
    f <== called by g
        arguments:
            a=1h=2c=3**kwargs={'sep': '\n\timesf ==> returning to g
g ==> returning to <module>
```
# **1.13.5 Paradigms for handling keyword parameters**

Several uses of "indirect values" described in this section rely on multiple functions and methods treating  $\star\star k_{\text{WATGS}}$ as a kind of "common area" or "bulletin board" – a central store for data of common interest. This paradigm for \*\*kwargs handling, which we might call *promiscuous cooperation*, conflicts with the one usually espoused, for example in discussions about the design of composable classes which cooperatively call super(). In his article [Python's super\(\) considered super!,](http://rhettinger.wordpress.com/2011/05/26/super-considered-super/) Raymond Hettinger clearly describes that approach as one in which:

every method [f, say, is] cooperatively designed to accept keyword arguments and a keyword-arguments dictionary, to remove any arguments that it needs, and to forward the remaining arguments using  $\star\star k$  wds [via super().f(...,  $\star\star k$  wds), where ... are positional arguments], eventually leaving the dictionary empty for the final call in the chain.

Certainly, this condition implies that a subclass's implementation of a method should never share keywords with a parent class's implementation. But it's more stringent than that. It requires that a class's implementation of a method *never* share keywords with any implementation of that method in *any* class that might *ever* be on its [mro](https://docs.python.org/3/glossary.html#term-method-resolution-order) list. Indeed, following this prescription, an implementation simply *can't* share keyword parameters: each method will "remove any [parameters] that it needs" before passing the baton via super() to its kinfolk further on down the mro list. In the presence of multiple inheritance, which alters a class's static mro, this might be difficult to guarantee.

This is a clear if stern approach to cooperation, one consistent with the behavior of certain "final calls in the chain" that land in core Python. For example, object. \_\_init\_\_ and type. \_\_init\_\_ raise an exception if they receive any \*\*kwargs. (Would that they didn't: this is often a nuisance.) But the "promiscuous" paradigm of cooperation is also valid and useful, and causes no harm as long as it's clear what all cooperating parties are agreeing *to*.

# <span id="page-62-0"></span>**1.14 Accessing Method Wrappers**

# **1.14.1 The get\_log\_calls\_wrapper() and get\_own\_log\_calls\_wrapper() classmethods**

*log\_calls* decorates a callable by "wrapping" it in a function (the *wrapper*) which has attributes containing data about the callable: log\_calls\_settings, containing settings, and stats, containing statistics. Access to these attributes requires access to the callable's wrapper.

It's straightforward to access the wrapper of a decorated global function  $f$ : after decoration,  $f$  refers to the wrapper. For methods and properties, however, the various kinds of methods and the two ways of defining properties require different navigation paths to the wrapper. *log\_calls* hides this complexity, providing uniform access to the wrappers of methods and properties.

**classmethod** decorated\_class.**get\_log\_calls\_wrapper**(*fname: str*)

Classmethod of a decorated class. Call this on a decorated class or an instance thereof to access the wrapper of the callable named fname, in order to access the *log\_calls*-added attributes for fname.

Parameters **fname** – name of a method (instance method, staticmethod or classmethod), or the name of a property (treated as denoting the getter), or the name of a property concatenated with '*.getter*', '*.setter*' or '*.deleter*'.

Note: If a property is defined using the property function, as in

propx = property(getx, setx, delx),

where  $q$ etx,  $\text{set } x$ ,  $\text{del } x$  are methods of a class (or None), then each individual property can be referred to in two ways:

- via the name of the method, eg. setx, or
- via propx.*qualifier*, where *qualifier* is one of setter, getter, deleter, as appropriate (so propx.setter also refers to setx)

Thus you can use either dc.log\_calls\_wrapper('setx') or dc. log\_calls\_wrapper('propx.setter') where dc is a decorated class or an instance thereof.

Raises TypeError if fname is not a str; ValueError if fname isn't as described above or isn't in the \_\_dict\_\_ of *decorated\_class*.

Returns wrapper of fname if fname is decorated, None otherwise.

#### **classmethod** decorated\_class.**get\_own\_log\_calls\_wrapper**()

Classmethod of a decorated class. Call from *within* a method or property of a decorated class. Typically called on  $s$ elf from within instance methods, on  $\text{cls}$  from within classmethods, and on the explicitly named enclosing, decorated class decorated class from within staticmethods.

Raises ValueError if caller is not decorated.

Returns the wrapper of the caller (a function), so that the caller can access its own *log\_calls* attributes.

# **1.15 Call History and Statistics**

Unless it's *[bypassed](#page-23-0)*, *log\_calls* always collects at least a few basic statistics about each call to a decorated callable. It can collect the entire history of calls to a function or method if asked to (using the *[record\\_history](#page-64-0)* setting). The statistics and history are accessible via the stats attribute that *log\_calls* adds to the wrapper of a decorated callable.

The two settings parameters we haven't yet discussed govern the recording and retention of a decorated callable's call history.

# <span id="page-64-0"></span>**1.15.1 The record\_history parameter (default: False)**

When the record\_history setting is true for a decorated callable, *log\_calls* accumulates a sequence of records holding the details of each *logged* call to the callable:

A logged call to a decorated callable is one that occurs when the callable's enabled setting is true.

That history is accessible via attributes of the stats object.

Let's define a function f with record history set to true:

```
>>> @log_calls(record_history=True, log_call_numbers=True, log_exit=False)
... def f(a, *args, x=1, **kwargs): pass
```
In the next few sections, we'll call this function, manipulate its settings, and examine its statistics and history.

## **1.15.2 The max\_history parameter (default: 0)**

The max history parameter bounds the number of call history records retained in a decorated callable's recorded call history. If this value is 0 or negative, unboundedly many records are retained (unless or until you change the record\_history setting to false, or call the stats.clear\_history() method). If the value of max\_history is > 0, call history operates as a least-recently-used cache: *log\_calls* will retain at most that many records, discarding the oldest record to make room for a new ones if the history is at capacity.

You cannot change max history using the mapping interface or the attribute of the same name; attempts to do so raise ValueError. The only way to change its value is with the stats.clear\_history(max\_history=0) method, discussed *[below](#page-68-0)*.

## **1.15.3 The stats attribute and** *its* **attributes**

The stats attribute of a decorated callable is an object that provides read-only statistics and data about the calls to a decorated callable:

- *[stats.num\\_calls\\_logged](#page-65-0)*
- *[stats.num\\_calls\\_total](#page-65-1)*
- *[stats.elapsed\\_secs\\_logged](#page-66-0)*
- *[stats.process\\_secs\\_logged](#page-66-1)*
- *[stats.history](#page-66-2)*
- *[stats.history\\_as\\_csv](#page-67-0)*
- *[stats.history\\_as\\_DataFrame](#page-68-1)*

The first four of these don't depend on the record\_history setting at all. The last three values, stats. history\*, are empty unless record\_history is or has been true.

The stats attribute also provides one method, *[stats.clear\\_history\(\)](#page-68-0)*.

Let's call the above-defined function f twice:

```
>>> f(0)
f [1] <== called by <module>
   arguments: a=0
   defaults: x=1
>>> f(1, 100, 101, x=1000, y=1001)
```
f  $[2]$  <== called by <module> arguments: a=1, \*args=(100, 101), x=1000, \*\*kwargs={'y': 1001}

and explore its stats.

#### <span id="page-65-0"></span>**The stats.num\_calls\_logged attribute**

The stats.num\_calls\_logged attribute holds the number of the most recent logged call to a decorated callable. Thus, f.stats.num\_calls\_logged will equal 2:

```
>>> f.stats.num_calls_logged
2
```
This counter is incremented on each logged call to the callable, even if its  $log_{cal}$ call\_numbers setting is false.

#### <span id="page-65-1"></span>**The stats.num\_calls\_total attribute**

The stats.num\_calls\_total attribute holds the *total* number of calls to a decorated callable. This counter is incremented even when logging is disabled for a callable (its enabled setting is False, i.e. 0), but *not* when it's *[bypassed](#page-23-0)*.

To illustrate, let's now *disable* logging for f and call it 3 more times:

```
>>> f.log_calls_settings.enabled = False
\Rightarrow for i in range(3): f(i)
```
Now f.stats.num\_calls\_total will equal 5, but f.stats.num\_calls\_logged will still equal 2:

```
>>> f.stats.num_calls_total
5
>>> f.stats.num_calls_logged
2
```
Finally, let's re-enable logging for f and call it again. The displayed call number will be the number of the *logged* call, 3, the same value as f.stats.num\_calls\_logged after the call:

```
>>> f.log_calls_settings.enabled = True
>>> f(10, 20, z=5000)
f [3] <== called by <module>
    arguments: a=10, *args=(20,), **kwargs={'z': 5000}
    defaults: x=1
```

```
>>> f.stats.num_calls_total
6
>>> f.stats.num_calls_logged
3
```
### <span id="page-66-0"></span>**The stats.elapsed\_secs\_logged attribute**

The stats.elapsed\_secs\_logged attribute holds the sum of the elapsed times of all *logged* calls to a decorated callable, in seconds. Here's its value for the three logged calls to f above (this doctest is actually +SKIPped):

```
>>> f.stats.elapsed_secs_logged
6.67572021484375e-06
```
### <span id="page-66-1"></span>**The stats.process\_secs\_logged attribute**

The stats.process\_secs\_logged attribute holds the sum of the process times of all *logged* calls to a decorated callable, in seconds. Here's its value for the three logged calls to  $f$  above (this doctest is actually +SKIPped):

```
>>> f.stats.process_secs_logged
1.1000000000038757e-05
```
### <span id="page-66-2"></span>**The stats.history attribute**

The stats.history attribute of a decorated callable provides the call history of logged calls as a tuple of records. Each record is a namedtuple of type CallRecord, whose fields are those shown in the following example. Here's f's call history, output reformatted for readability:

```
>>> print('\\n'.join(map(str, f.stats.history)))
CallRecord(call_num=1, argnames=['a'], argvals=(0,), varargs=(),
                       explicit_kwargs=OrderedDict(),
                       defaulted_kwargs=OrderedDict([('x', 1)]), implicit_kwargs={},
                       retval=None,
                       elapsed_secs=3.0049995984882116e-06,
                       process_secs=2.9999999999752447e-06,
                       timestamp='10/28/14 15:56:13.733763',
                       prefixed_func_name='f', caller_chain=['<module>'])
CallRecord(call_num=2, argnames=['a'], argvals=(1,), varargs=(100, 101),
                       explicit_kwargs=OrderedDict([('x', 1000)]),
                       defaulted_kwargs=OrderedDict(), implicit_kwargs={'y': 1001},
                       retval=None,
                       elapsed_secs=3.274002665420994e-06,
                       process_secs=3.0000000000030003e-06,
                       timestamp='10/28/14 15:56:13.734102',
                       prefixed_func_name='f', caller_chain=['<module>'])
CallRecord(call_num=3, argnames=['a'], argvals=(10,), varargs=(20,),
                       explicit_kwargs=OrderedDict(),
                       defaulted_kwargs=OrderedDict([('x', 1)]), implicit_kwargs={'z
ightharpoonup': 5000},
                       retval=None,
                       elapsed_secs=2.8769973141606897e-06,
                       process_secs=2.9999999999752447e-06,
                       timestamp='10/28/14 15:56:13.734412',
                       prefixed_func_name='f', caller_chain=['<module>'])
```
The CSV representation, discussed next, pairs the argnames with their values in argvals (each parameter name in argnames become a column heading), making it more human-readable, especially when viewed in a program that presents CSVs nicely.

### <span id="page-67-0"></span>**The stats.history\_as\_csv attribute**

The value stats.history\_as\_csv attribute is a text representation in CSV format of a decorated callable's call history. You can save this string and import it into the program or tool of your choice for further analysis. (If your tool of choice is [Pandas,](http://pandas.pydata.org) you can use *[The stats.history\\_as\\_DataFrame attribute](#page-68-1)*, discussed next, to obtain history directly in the representation you really want.)

The CSV representation breaks out each argument into its own column, throwing away information about whether an argument's value was explicitly passed or is a default.

The CSV separator is '|' rather than ', ' because some of the fields –  $\arg s$ , kwargs and caller\_chain – use commas intrinsically. Let's examine history\_as\_csv for a function that has all of those fields nontrivially:

```
>>> @log_calls(record_history=True, log_call_numbers=True,
               ... log_exit=False, log_args=False)
... def f(a, *extra_args, x=1, **kw_args): pass
>>> def g(a, *args, **kwargs):
... f(a, *args, **kwargs)
>>> @log_calls(log_exit=False, log_args=False)
... def h(a, *args, **kwargs):
... g(a, *args, **kwargs)
>>> h(0)
h <== called by <module>
   f [1] \leq = called by g \leq = h
>>> h(10, 17, 19, z=100)
h <== called by <module>
    f [2] \leq = called by q \leq = h
>>> h(20, 3, 4, 6, x=5, y='Yarborough', z=100)
h <== called by <module>
    f [3] \leq - called by g \leq - h
```
Here's the call history of f in CSV format (ellipses added for the elapsed\_secs, process\_secs and timestamp fields):

```
>>> print(f.stats.history_as_csv)
call_num|a|extra_args|x|kw_args|retval|elapsed_secs|process_secs|timestamp|prefixed_
˓→fname|caller_chain
1|0|()|1|{}|None|...|...|...|'f'|['g', 'h']
2|10|(17, 19)|1|{'z': 100}|None|...|...|...|'f'|['g', 'h']
3|20|(3, 4, 6)|5|{'y': 'Yarborough', 'z': 100}|None|...|...|...|'f'|['g', 'h']
```
In tabular form,

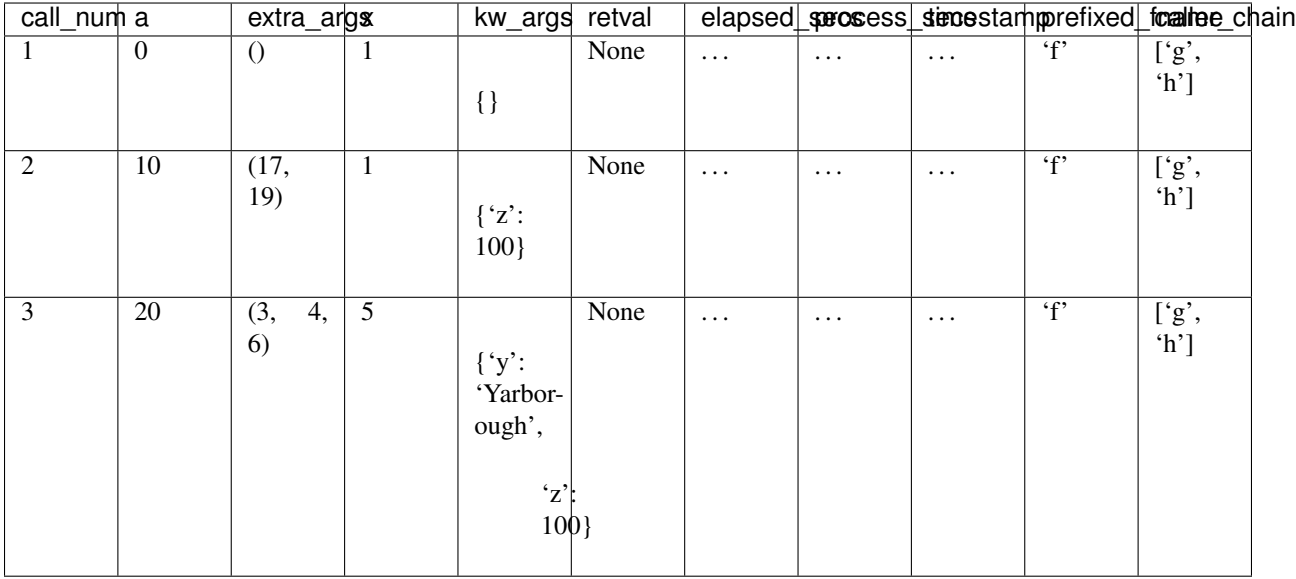

As usual, *log\_calls* will use whatever names you use for *varargs* parameters (here, extra\_args and kw\_args). Whatever the name of the kwargs parameter, items within that field are guaranteed to be in sorted order.

### <span id="page-68-1"></span>**The stats.history\_as\_DataFrame attribute**

The stats.history\_as\_DataFrame attribute returns the history of a decorated callable as a [Pandas](http://pandas.pydata.org) [DataFrame,](http://pandas.pydata.org/pandas-docs/stable/dsintro.html#dataframe) if the Pandas library is installed. This saves you the intermediate step of calling DataFrame.from\_csv with the proper arguments (and also saves you from having to know or care what those are).

If Pandas is not installed, the value of this attribute is None.

### <span id="page-68-0"></span>**The stats.clear\_history(max\_history=0) method**

As you might expect, the stats.clear\_history(max\_history=0) method clears the call history of a decorated callable. In addition, it resets all running sums:

- num\_calls\_total and num\_calls\_logged are reset to 0,
- elapsed\_secs\_logged and process\_secs\_logged are reset to 0.0.

This method is the only way to change the value of the ``max\_history`` setting, via the optional keyword parameter for which you can supply any (integer) value, by default 0.

The function f has a nonempty history, as we just saw. Let's clear f's history, setting  $max\_history$  to 33:

```
>>> f.stats.clear_history(max_history=33)
```

```
and check that settings and `stats` tallies are reset:
```

```
>>> f.log_calls_settings.max_history
33
>>> f.stats.num_calls_logged
\bigcap>>> f.stats.num_calls_total
0
```

```
>>> f.stats.elapsed_secs_logged
0.0
>>> f.stats.process_secs_logged
\ensuremath{\mathbf 0} . \ensuremath{\mathbf 0}
```
# **1.16 Call Chains**

*log\_calls* does its best to chase back along the call chain to find the first *enabled log\_calls*-decorated callable on the stack. If there's no such function, it just displays the immediate caller. If there is such a function, however, it displays the entire list of functions on the stack up to and including that function when reporting calls and returns. Without this, you'd have to guess at what was called in between calls to functions decorated by *log\_calls*. If you specified a prefix or name for the decorated caller on the end of a call chain, *log\_calls* will use the requested display name:

# **1.16.1 Basic examples**

```
>>> @log_calls()
... def g1():
... pass
>>> def g2():
... g1()
>>> @log_calls(prefix='mid.')
... def g3():
... g2()
>>> def g4():
... g3()
>>> @log_calls()
... def g5():
... g4()
>>> g5()
g5 <== called by <module>
    mid.g3 \leq = called by g4 \leq = g5
        g1 \leq 0 \leq \text{called by } g2 \leq 0 \leq \text{mod } g3g1 ==> returning to g2 ==> mid.g3
    mid.g3 ==> returning to g4 ==> g5g5 ==> returning to <module>
```
In the next example, g is  $log_{calls}$ -decorated but logging is disabled, so the reported call chain for  $f$  stops at its immediate caller:

```
>>> @log_calls()
... def f(): pass
>>> def not_decorated(): f()
>>> @log_calls(enabled=False)
... def g(): not_decorated()
>>> g()
f <== called by not_decorated
f ==> returning to not_decorated
```
Elaborating on the previous example, here are longer call chains with an intermediate decorated function that has logging disabled:

```
>>> @log_calls()
... def e(): pass
>>> def not_decorated_call_e(): e()
>>> @log_calls()
... def f(): not_decorated_call_e()
>>> def not_decorated_call_f(): f()
>>> @log_calls(enabled=False)
... def g(): not_decorated_call_f()
>>> @log_calls()
... def h(): g()
>>> h()
h <== called by <module>
    f \leq = \text{called by not\_decorated\_call_f} \leq = g \leq he <== called by not_decorated_call_e <== f
        e ==> returning to not_decorated_call_e ==> f
    f ==> returning to not_decorated_call_f ==> g ==> h
h ==> returning to <module>
```
*log\_calls* chases back to the nearest *enabled* decorated callable, so that there aren't gaps between call chains.

# **1.16.2 Call chains and inner functions**

When chasing back along the stack, *log\_calls* also detects inner functions that it has decorated:

```
>>> @log_calls()
... def h0(z):
... pass
>>> def h1(x):
... @log_calls(name='h1_inner')
... def h1_inner(y):
... h0(x*y)
... return h1_inner
>>> def h2():
... h1(2)(3)
>>> def h3():
... h2()
>>> def h4():
... @log_calls(name='h4_inner')
... def h4_inner():
... h3()
... return h4_inner
>>> @log_calls()
... def h5():
... h4()()
>>> h5()
h5 <== called by <module>
   h4_inner <== called by h5
       h1_inner <== called by h2 <== h3 <== h4_inner
           arguments: y=3
           h0 <== called by h1_inner
               arguments: z=6
           h0 ==> returning to h1_inner
       h1_inner ==> returning to h2 ==> h3 ==> h4_inner
   h4_inner ==> returning to h5
h5 ==> returning to <module>
```
. . . even when the inner function is called from within the outer function it's defined in:

```
>>> @log_calls()
... def j0():
... pass
>>> def j1():
... j0()
>>> def j2():
... @log_calls()
... def j2_inner():
... j1()
... j2_inner()
>>> @log_calls()
... def j3():
... j2()
>>> j3()
j3 <== called by <module>
   j2.<locals>.j2_inner <== called by j2 <== j3
        j0 <== called by j1 <== j2.<locals>.j2_inner
       j0 ==> returning to j1 ==> j2.<locals>.j2_inner
   j2.<locals>.j2_inner ==> returning to j2 ==> j3
j3 ==> returning to <module>
```
# **1.16.3 Call chains and** *log\_call\_numbers*

If a decorated callable is enabled and has log\_call\_numbers set to true, then its call numbers will be displayed in call chains:

```
>>> @log_calls()
... def f(): pass
>>> def not_decorated(): f()
>>> @log_calls(log_call_numbers=True)
... def g(): not_decorated()
>>> g()
g [1] <== called by <module>
   f \leq == called by not_decorated \leq == g [1]
    f \implies returning to not_decorated ==> g [1]
g [1] ==> returning to <module>
```
Also apropos is the example *[Indentation and call numbers with recursion](#page-72-0)*.
### **1.17 Further Examples and Use Cases**

This chapter collects several longer examples that demonstrate techniques and not just individual features of *log\_calls*.

### **1.17.1 Using enabled as a level of verbosity**

Sometimes it's desirable for a function to print or log debugging messages as it executes. It's the oldest form of debugging! The enabled parameter is in fact an int, not just a bool. Instead of giving it a simple bool value, you can use a nonnegative int and treat it as a verbosity level:

```
>>> DEBUG_MSG_BASIC = 1
>>> DEBUG_MSG_VERBOSE = 2
>>> DEBUG_MSG_MOREVERBOSE = 3 # etc.
>>> @log_calls(enabled='debuglevel')
... def do_stuff_with_commentary(*args, debuglevel=0):
... if debuglevel >= DEBUG_MSG_VERBOSE:
... print("*** extra debugging info ***")
```
No output:

**>>>** do\_stuff\_with\_commentary()

Only *log\_calls* output:

```
>>> do_stuff_with_commentary(debuglevel=DEBUG_MSG_BASIC)
do_stuff_with_commentary <== called by <module>
   arguments: debuglevel=1
do_stuff_with_commentary ==> returning to <module>
```
*log\_calls* output plus the function's debugging reportage:

```
>>> do_stuff_with_commentary(debuglevel=DEBUG_MSG_VERBOSE)
do_stuff_with_commentary <== called by <module>
   arguments: debuglevel=2
*** extra debugging info ***
do_stuff_with_commentary ==> returning to <module>
```
The metaclass example later in this chapter also uses this technique, and writes its messages with the *[log\\_calls.print\(\)](#page-42-0)* method.

### **1.17.2 Indentation and call numbers with recursion**

Setting  $log_{cal1}$  numbers to true is especially useful in with recursive, mutually recursive and reentrant callables. In this example, the function depth computes the *depth* of a dictionary (a non-dict has depth = 0, and a dict has depth  $= 1 +$  the max of the depths of its values):

```
>>> from collections import OrderedDict
>>> @log_calls(log_call_numbers=True, log_retval=True)
>>> def depth(d, key=None):
... """Middle line (elif) is needed only because
... max(empty_sequence) raises ValueError
... (whereas returning 0 would be sensible and even expected)
... """"
... if not isinstance(d, dict): return 0 # base case
```
(continues on next page)

(continued from previous page)

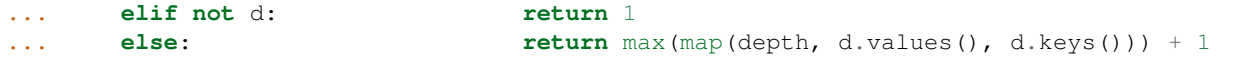

Now we call depth with a nested OrderedDict:

```
>>> depth(
... OrderedDict(
... (('a', 0),
... ('b', OrderedDict( (('c1', 10), ('c2', 11)) )),
... ('c', 'text'))
... )
... )
depth [1] \leq = called by \leq module>
   arguments: d=OrderedDict([('a', 0), ('b', OrderedDict([('c1', 10), ('c2', 11)])),
˓→('c', 'text')])
   defaults: key=None
   depth [2] <== called by depth [1]
       arguments: d=0, key='a'
       depth [2] return value: 0
   depth [2] == returning to depth [1]depth [3] <== called by depth [1]
       arguments: d=OrderedDict([('c1', 10), ('c2', 11)]), key='b'
       depth [4] \leq = \text{called by depth } [3]arguments: d=10, key='c1'
           depth [4] return value: 0
       depth [4] == returning to depth [3]depth [5] <== called by depth [3]arguments: d=11, key='c2'
           depth [5] return value: 0
       depth [5] ==> returning to depth [3]
       depth [3] return value: 1
   depth [3] == returning to depth [1]depth [6] <== called by depth [1]
       arguments: d='text', key='c'
       depth [6] return value: 0
   depth [6] == returning to depth [1]depth [1] return value: 2
depth [1] ==> returning to <module>
2
```
The three calls depth [2], depth [3], and depth [6] handle the three items of the dictionary passed to depth [1]; they return 0, 1, and 0 respectively. Finally depth [1] returns 1 plus the max of those values.

Note: The optional key parameter is for instructional purposes, so you can see the key that's paired with the value of d in the caller's dictionary. Typically the signature of this function would be just def depth(d), and the recursive case would return  $1 + \max(\text{map}(\text{depth}, \text{d.values}))).$ 

### **1.17.3 Using a logger with multiple handlers that have different loglevels**

First let's set up a logger with a console handler that writes to stdout:

```
>>> import logging
>>> import sys
>>> ch = logging.StreamHandler(stream=sys.stdout)
>>> c formatter = logging.Formatter('%(levelname)s:%(name)s:%(message)s')
>>> ch.setFormatter(c_formatter)
>>> logger = logging.getLogger('mylogger')
>>> logger.addHandler(ch)
>>> logger.setLevel(logging.DEBUG)
```
Now let's add another handler, also sent to stdout for the sake of the example but best thought of as writing to a log file. We'll set up the existing console handler with level INFO, and the "file" handler with level DEBUG – a typical setup: you want to log all details to the file, but you only want to write more important messages to the console.

```
>>> fh = logging.StreamHandler(stream=sys.stdout)
>>> f_formatter = logging.Formatter('[FILE] \frac{2}{3}(levelname)8s: \frac{2}{3}(name)s: \frac{2}{3}(message)s')
>>> fh.setFormatter(f_formatter)
>>> fh.setLevel(logging.DEBUG)
>>> logger.addHandler(fh)
>>> ch.setLevel(logging.INFO)
```
Suppose we have two functions: one that's lower-level/often-called, and another that's higher-level/infrequently called. It's appropriate to give the infrequently called function a higher loglevel:

```
>>> @log_calls(logger=logger, loglevel=logging.DEBUG)
... def popular(): pass
>>> @log_calls(logger=logger, loglevel=logging.INFO)
... def infrequent(): popular()
```
Set the log level to logging.DEBUG – the console handler logs calls only for infrequent, but the "file" handler logs calls for both functions:

```
>>> logger.setLevel(logging.DEBUG)
>>> infrequent()
INFO:mylogger:infrequent <== called by <module>
[FILE] INFO:mylogger: infrequent <== called by <module>
[FILE] DEBUG:mylogger: popular <== called by infrequent
[FILE] DEBUG:mylogger: popular ==> returning to infrequent
INFO:mylogger:infrequent ==> returning to <module>
[FILE] INFO:mylogger: infrequent ==> returning to <module>
```
Now set log level to logging.INFO – both handlers logs calls only for infrequent:

```
>>> logger.setLevel(logging.INFO)
>>> infrequent()
INFO:mylogger:infrequent <== called by <module>
[FILE] INFO:mylogger: infrequent <== called by <module>
INFO:mylogger:infrequent ==> returning to <module>
[FILE] INFO:mylogger: infrequent ==> returning to <module>
```
#### **1.17.4 A metaclass example**

This example demonstrates a few techniques:

- writing debug messages with  $log_calls.print()$ , which handles global indentation for you;
- use of enabled as an integer level of verbosity.

The following class A\_meta will serve as the metaclass for classes defined subsequently:

```
\Rightarrow \Rightarrow \Rightarrow # - - -
>>> # A_meta, a metaclass
\Rightarrow \Rightarrow # - - - - - - - - -
>>> from collections import OrderedDict
>>> separator = '\n' # default ', ' gives rather long lines
```

```
>>> A_DBG_NONE = 0
>>> A_DBG_BASIC = 1
>>> A_DBG_INTERNAL = 2
```

```
>>> @log_calls(args_sep=separator, enabled='A_debug=')
... class A_meta(type):
... @classmethod
... @log_calls(log_retval=True)
... def __prepare__(mcs, cls_name, bases, **kwargs):
... super_dict = super()._prepare_(cls_name, bases, **kwargs)
... A_debug = kwargs.pop('A_debug', A_DBG_NONE)
... if A_debug >= A_DBG_INTERNAL:
... log_calls.print(" mro =", mcs.__mro__)
... log_calls.print(" dict from super() = %r" % super_dict)
... super_dict = OrderedDict(super_dict)
... super_dict['key-from-__prepare__'] = 1729
... return super dict
...
... def __new__(mcs, cls_name, bases, cls_members: dict, **kwargs):
... cls_members['key-from-__new__'] = "No, Hardy!"
... A_debug = kwargs.pop('A_debug', A_DBG_NONE)
... if A_debug >= A_DBG_INTERNAL:
... log_calls.print(" calling super() with cls_members =", cls_members)
... return super()._new__(mcs, cls_name, bases, cls_members, **kwargs)
...
... def __init__(cls, cls_name, bases, cls_members: dict, **kwargs):
... A_debug = kwargs.pop('A_debug', A_DBG_NONE)
... if A_debug >= A_DBG_INTERNAL:
... log_calls.print(" cls._mro__:", cls._mro_)<br>... log_calls.print(" type(cls)._mro__[1] =", ty
... log_calls.print(" type(cls)._mro_[1] =", type(cls)._mro_[1])
... try:
... super().__init__(cls_name, bases, cls_members, **kwargs)
... except TypeError as e:
... \# call type.__init_
... if A_debug >= A_DBG_INTERNAL:
... log_calls.print(" calling type. init_ with no kwargs")
... type.__init__(cls, cls_name, bases, cls_members)
```
The class A\_meta is a metaclass: it derives from type, and defines (overrides) methods \_\_prepare\_\_, \_\_new\_ and init . All of these *log calls*-decorated methods awrite their messages using the indent-aware method *[log\\_calls.print\(\)](#page-42-0)*.

All of A\_meta's methods look for an implicit keyword parameter A\_debug, used as the indirect value of the *log\_calls*

parameter enabled. The methods treat its value as an integer verbosity level: they write extra messages when the value of A\_debug is at least A\_DBG\_INTERNAL.

Rather than make A\_debug an explicit keyword parameter of the metaclass methods, as in:

**def** \_\_prepare (mcs, cls\_name, bases, \*, A\_debug=0, \*\*kwargs):

instead we have left their signatures agnostic. If A\_debug is passed by a class definition (as below), the methods use the passed value, and remove A\_debug from kwargs; otherwise they use a default value A\_DBG\_NONE, which is less than their threshold value for writing debug messages.

When we include A\_debug=A\_DBG\_INTERNAL as a keyword argument to a class that uses A\_meta as its metaclass, that argument gets passed to all of A\_meta's methods, so not only will calls to the metaclass methods be logged, but those methods will also print extra debugging information:

```
>>> class A(metaclass=A_meta, A_debug=A_DBG_INTERNAL):
... pass
A_meta.__prepare__ <== called by <module>
   arguments:
       mcs=<class '__main__.A_meta'>
        cls_name='A'
        bases=()
        **kwargs={'A_debug': 2}
        mro = (<class '__main__.A_meta'>, <class 'type'>, <class 'object'>)
        dict from super() = {}
   A_meta.__prepare__ return value: OrderedDict([('key-from-__prepare__', 1729)])
A_meta.__prepare__ ==> returning to <module>
A_meta.__new__ <== called by <module>
   arguments:
       mcs=<class '__main__.A_meta'>
        cls_name='A'
       bases=()
        cls_members=OrderedDict([('key-from-__prepare__', 1729),
                                  ('__module__', '__main__'),
                                  ('__qualname__', 'A')])
        **kwargs={'A_debug': 2}
        calling super() with cls_members = OrderedDict([(\text{key-from-}prepare\_',\cdot,\cdot,\cdot)]\leftarrow1729),
                                                           ('__module__', '__main__'),
                                                          ('__qualname__', 'A'),
                                                          ('key-from—new', 'No,
\rightarrowHardy!')])
A_meta.__new__ ==> returning to <module>
A_meta.__init__ <== called by <module>
   arguments:
       cls=<class '__main__.A'>
        cls_name='A'
        bases=()
        cls_members=OrderedDict([('key-from-__prepare__', 1729),
                                  ('__module__', '__main__'),
                                  ('_qualname_, 'A'),
                                  ('key-from-__new__', 'No, Hardy!')])
        **kwargs={'A_debug': 2}
        cls.__mro__: (<class '__main__.A'>, <class 'object'>)
        type (cls) . _mro [1] = < class 'type' >A_meta.__init__ ==> returning to <module>
```
If we had passed A\_debug=A\_DBG\_BASIC, then only *log\_calls* output would have been printed: the metaclass methods would not have printed their extra debugging statements.

If we pass A\_debug=0 (or omit the parameter), we get no printed output at all, either from *log\_calls* or from A\_meta's methods:

```
>>> class AA(metaclass=A_meta, A_debug=False): # no output
        ... pass
```

```
>>> class AAA(metaclass=A_meta): # no output
... pass
```
Note: This example is from the docstring of the function main\_metaclass\_example() in tests/ test\_log\_calls.py. In that module, we perform a fixup to the docstring which changes '\_\_main\_\_' to \_\_name\_\_, so that the test works no matter how it's invoked.

### **1.18 The** *record\_history* **Decorator**

The *record\_history* decorator is a stripped-down version of *log\_calls* which records calls to a decorated callable but writes no messages. You can think of it as *log\_calls* with the record\_history and log\_call\_numbers settings always true, with mute always true (equal, that is, to log\_calls.MUTE.CALLS), and without any of the automatic message-logging apparatus.

*record\_history* shares a great deal of functionality with *log\_calls*. This chapter will note differences where they exist, and point to the corresponding documentation for *log\_calls* features.

#### **1.18.1 Usage**

Import *record\_history* just as you would *log\_calls*:

```
>>> from log_calls import record_history
```
We'll use the following function in our examples throughout this chapter:

```
>>> @record_history()
... def record_me(a, b, x):
... return a * x + b
```
#### **1.18.2 Keyword parameters**

*record history* has only the following keyword parameters:

- enabled
- prefix
- max\_history
- omit
- only
- NO\_DECO
- settings

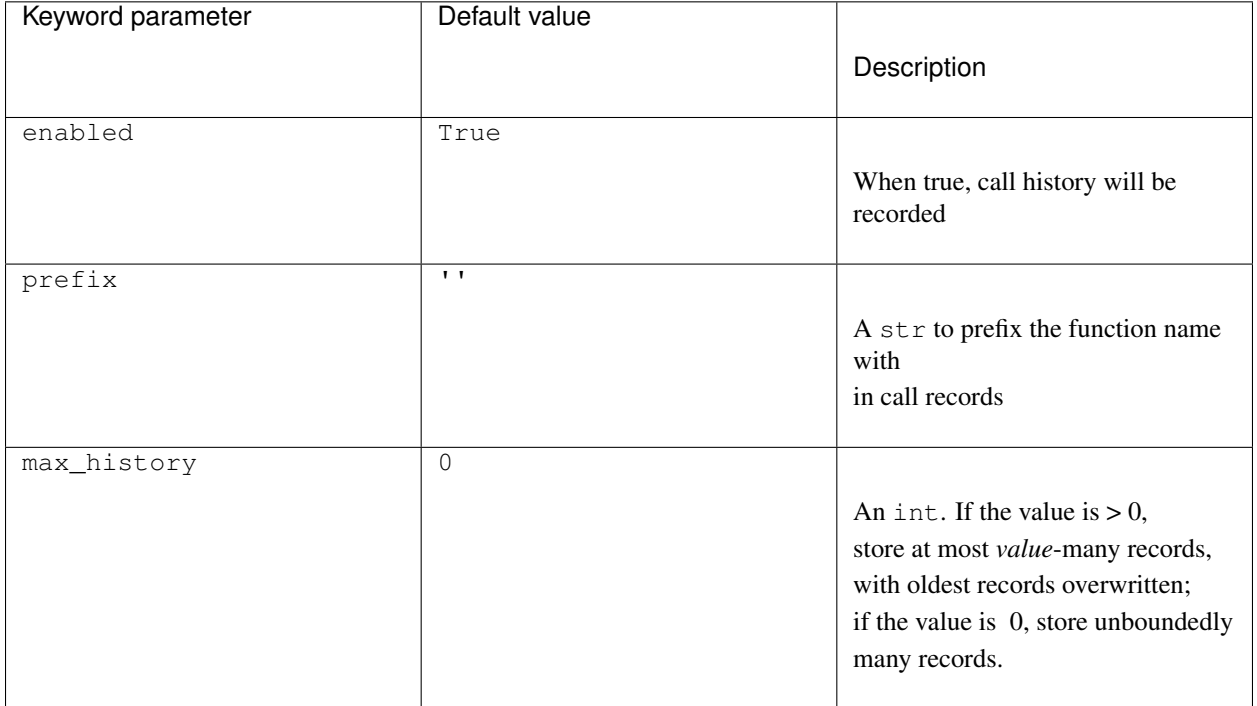

<span id="page-78-0"></span>Of these, only three are "settings" — data that *record\_history* maintains about the state of a decorated callable:

Setting enabled to true in *record\_history* is like setting both *enabled* and *record\_history* to true in *log\_calls* (granting the analogy above about mute). You can supply an *[indirect value](#page-59-0)* for the enabled parameter, as for *log\_calls*.

The enabled and prefix settings are mutable; max\_history can only be changed with the stats. clear history(max history=0) method of a decorated callable.

#### **Use NO\_DECO for production**

Like *log\_calls*, the *record\_history* decorator imposes some runtime overhead. As for *log\_calls*, you can use the NO\_DECO parameter in a settings file or settings dict so that you can easily toggle decoration, as explained in *[Use](#page-33-0) [NO\\_DECO=True for production](#page-33-0)*.

### **1.18.3 "Settings", and the record\_history\_settings attribute**

Just as the settings of *log\_calls* for a decorated callable are accessible dynamically through the log\_calls\_settings attribute, the settings of *record\_history* are exposed via a record\_history\_settings attribute.

record\_history\_settings is an object of the same type as log\_calls\_settings, so it has the same methods and behaviors described in the *[log\\_calls\\_settings](#page-56-0)* section.

As mentioned above, *record\_history* has just a few "settings":

```
>>> len(record_me.record_history_settings)
3
>>> record_me.record_history_settings.as_OD()
OrderedDict([('enabled', True), ('prefix', ''), ('max_history', 0)])
```
### <span id="page-79-1"></span>**1.18.4 The stats attribute and** *its* **attributes**

Callables decorated by *record\_history* have a full-featured stats attribute, as described in *[The stats attribute and its](#page-64-0) [attributes](#page-64-0)*. In the *[record\\_history examples](#page-79-0)* section below, we'll illustrate its use with the record\_me function.

#### **1.18.5 The .print() and .print\_exprs() methods**

Callables decorated with *record\_history* can use the methods record\_history.print() and record\_history.print\_exprs() to write debug messages. Of course, you won't want to do so in a tight loop whose performance you're profiling, but the methods are available. Output is always via the global print function, as *record\_history* doesn't write to loggers or files. *record\_history* also has the global flag record\_history.print\_methods\_raise\_if\_no\_deco, completely analogous to that of *log\_calls*. See the chapter *[Writing log\\_calls-Aware Debugging Messages](#page-42-1)* for details about these methods and the global flag.

#### **1.18.6 The get\_record\_history\_wrapper() and get\_own\_record\_history\_wrapper() methods**

These classmethods are completely analogous to the get\_log\_calls\_wrapper() and get\_own\_log\_calls\_wrapper() classmethods, described in the section on *[accessing wrappers of meth](#page-62-0)[ods](#page-62-0)*. They return the wrapper of a method or property decorated by *record\_history*, to allow access to its attributes.

#### **1.18.7 The record\_history.decorate\_\* classmethods**

The record history.decorate  $*$  classmethods exist, and behave like their *log calls* counterparts documented in *[Bulk \(Re\)Decoration, \(Re\)Decorating Imports](#page-51-0)*.

### <span id="page-79-0"></span>**1.18.8** *record\_history* **examples**

Let's finally call the function defined above:

```
>>> for x in range(15):
\cdots = record_me(3, 5, x) # \frac{n}{2} = " for doctest
>>> len(record_me.stats.history)
```
Some tallies (your mileage may vary for elapsed\_secs\_logged):

```
>>> record_me.stats.num_calls_logged
15
>>> record_me.stats.num_calls_total
15
>>> record_me.stats.elapsed_secs_logged
2.2172927856445312e-05
```
Call history in CSV format, with ellipses for 'elapsed\_secs', 'process\_secs' and 'timestamp' columns:

15

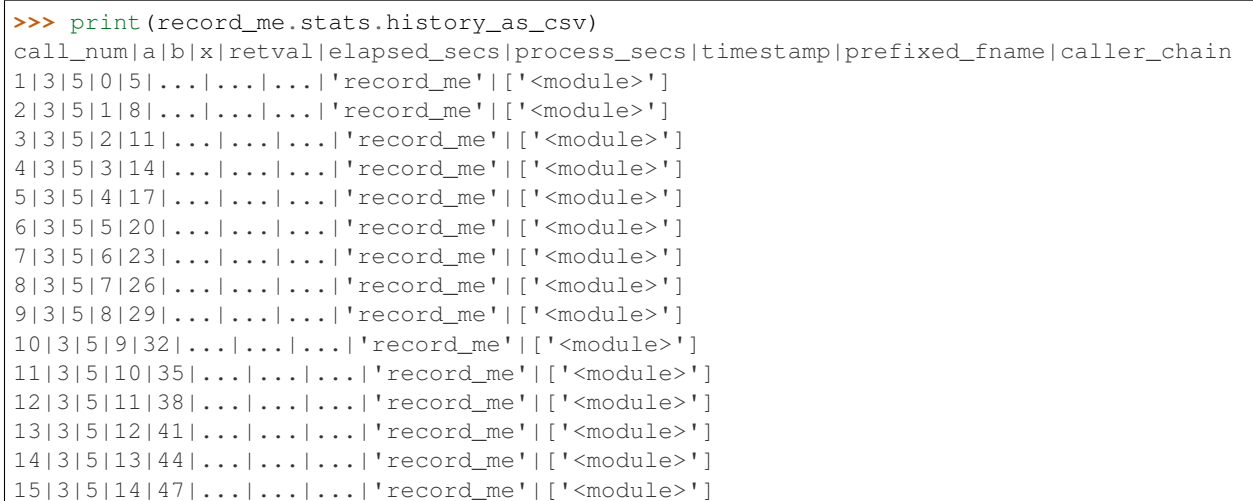

Disable recording, and call the function one more time:

**>>>** record\_me.record\_history\_settings.enabled = **False >>>** \_ = record\_me(583, 298, 1000)

The call numbers of the last 2 calls to *record\_me* remain 14 and 15:

```
>>> list(map(lambda rec: rec.call_num, record_me.stats.history[-2:]))
[14, 15]
```
Here are the call counters:

```
>>> record_me.stats.num_calls_logged
15
>>> record_me.stats.num_calls_total
16
```
Re-enable recording and call the function again, once:

**>>>** record\_me.record\_history\_settings.enabled = **True >>>** \_ = record\_me(1900, 2000, 20)

Here are the last 3 lines of the CSV call history:

```
>>> lines = record_me.stats.history_as_csv.strip().split('\\n')
>>> # Have to skip next test in .md
>>> # because doctest doesn't split it at all: len(lines) == 1
>>> for line in lines[-3:]:
... print(line)
14|3|5|13|44|...|...|...|'record_me'|['<module>']
15|3|5|14|47|...|...|...|'record_me'|['<module>']
16|1900|2000|20|40000|...|...|...|'record_me'|['<module>']
```
and here are the updated call counters:

```
>>> record_me.stats.num_calls_logged
16
>>> record_me.stats.num_calls_total
17
```
Finally, let's call stats.clear\_history(), setting max\_history to 3, call record\_me 15 times, and examine the call history again:

```
>>> record_me.stats.clear_history(max_history=3)
>>> for x in range(15):
\cdots = record_me(3, 5, x)
>>> print(record_me.stats.history_as_csv)
call_num|a|b|x|retval|elapsed_secs|process_secs|timestamp|prefixed_fname|caller_chain
13|3|5|12|41|...|...|...|'record_me'|['<module>']
14|3|5|13|44|...|...|...|'record_me'|['<module>']
15|3|5|14|47|...|...|...|'record_me'|['<module>']
```
## **1.19 Appendix I: Keyword Parameters Reference**

The *log\_calls* decorator has several keyword parameters, all with hopefully sensible defaults.

## **1.19.1 Keyword parameters for "settings"**

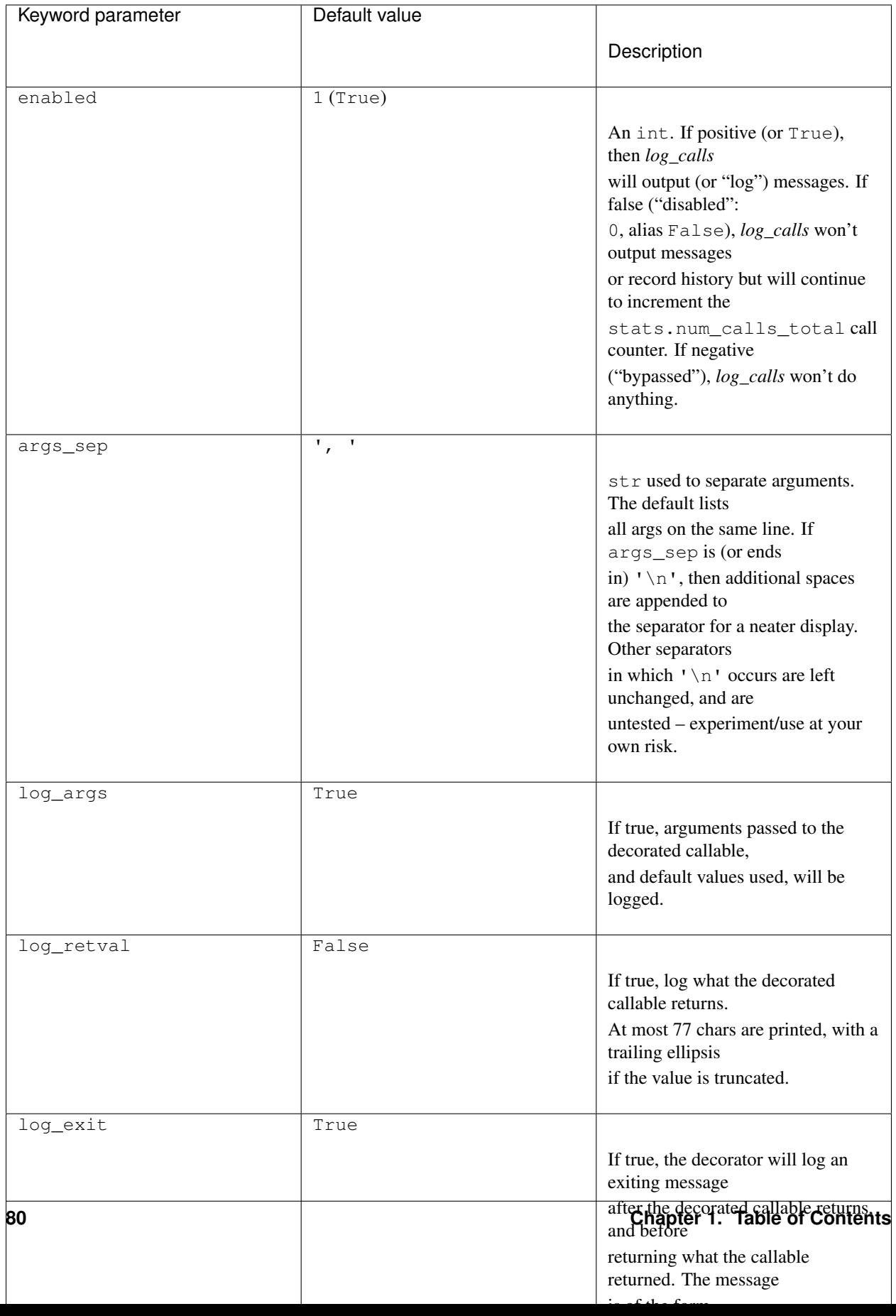

Of these, only prefix and max\_history cannot be indirect, and only max\_history is immutable.

## **1.19.2 Other keyword parameters (non-"settings")**

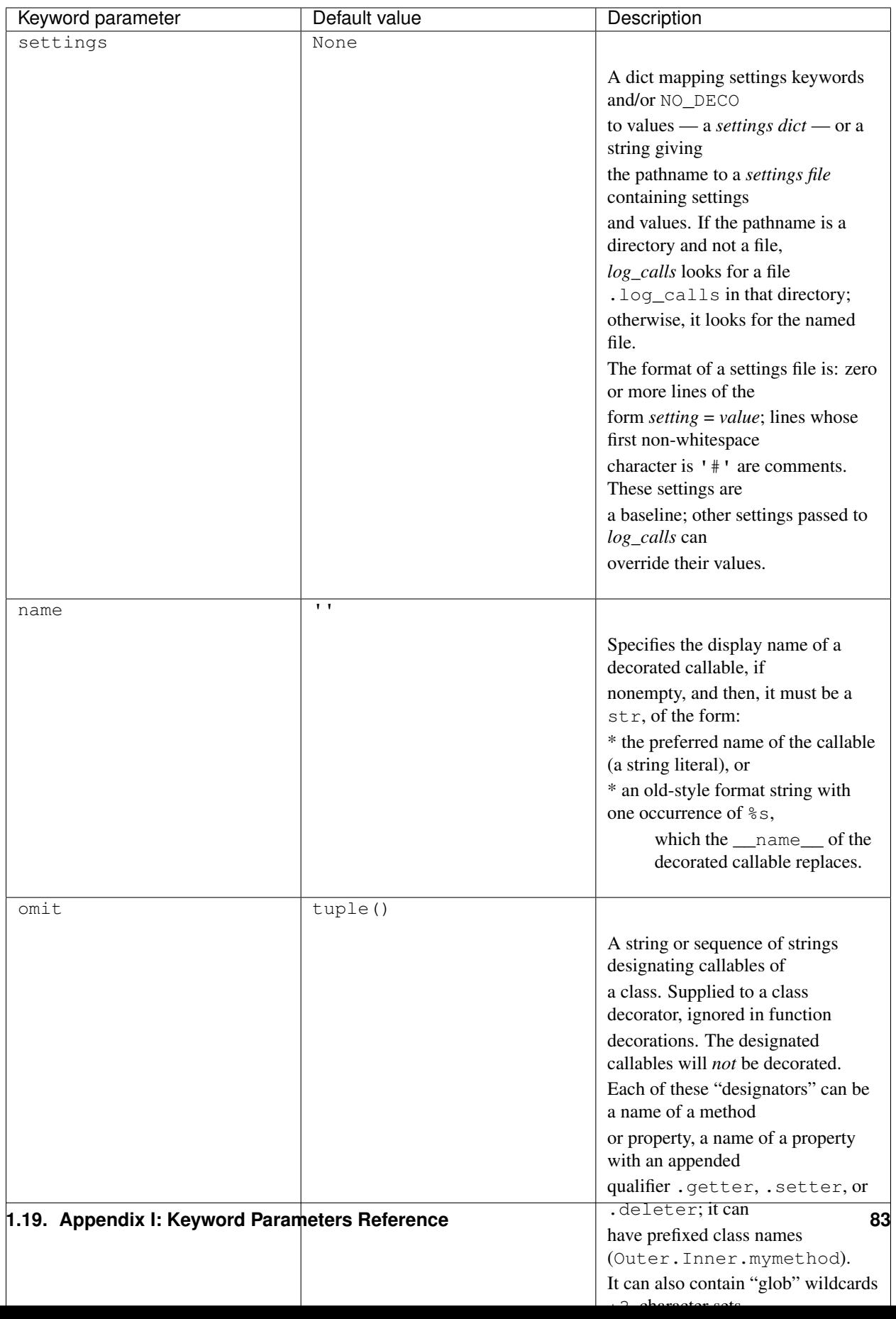

### <span id="page-87-0"></span>**1.20 Appendix II: What Has Been New**

This document collects the full What's New sections of all earlier *log\_calls* releases.

- 0.2.5.post3
	- $-$  Later binding for  $prefix$ , though it's still not dynamically changeable.
- *0.2.5.post1* & *0.2.5.post2*
	- Silly fixups (release-bungling)
- $0.2.5$

Performance timing/profiling enhancements & additions

- Both elapsed time and process time are both reported now. Python 3.3+ enhances the time module (see [PEP 418](https://www.python.org/dev/peps/pep-0418)), and we take advantage of the new functions [perf\\_counter](https://docs.python.org/3/library/time.html?highlight=time#time.perf_counter) and [process\\_time.](https://docs.python.org/3/library/time.html?highlight=time#time.process_time)
	- \* Use time.perf\_counter, time.process\_time (Python 3.3+).
	- \* Added stats.process\_secs\_logged attribute.
	- \* Added process\_secs column to call history (new field for CallRecords).
	- \* log\_elapsed reports both elapsed and process times.
- Optimized the decorator wrapper,  $\sim 15\%$  speedup

(still trivial with ~big data, see the IPython notebook [history\\_to\\_pandas-and-profiling\)](http://www.pythonhosted.org/log_calls/history_to_pandas-and-profiling.html).

- Added a "true bypass" feature: when enabled < 0, adjourn to the decorated function immedately, with no further processing. Again, not a speed speed demon – see the IPython notebook referenced above.
- Deprecation warning issued if settings\_path parameter used.

(You'll see this only if you run the Python interpreter with the  $-W$  <action> option, where <action> is any [valid action string](https://docs.python.org/3/using/cmdline.html#cmdoption-W) other than ignore, e.g. default.)

- Updated tests and docs to reflect these changes.
- *0.2.4.post4*
	- *(docs & description changes only, no code changes)*
- *0.2.4.post3*
	- *(never existed)*
- 0.2.4.post2
	- The settings parameter (formerly settings\_path) lets you specify default values for multiple settings, either as a dictionary or as a file. The settings\_path parameter is deprecated, as settings is a superset. See the documentation [http://www.pythonhosted.org/log\\_calls#settings-parameter](http://www.pythonhosted.org/log_calls#settings-parameter) for details, discussion and examples.
- 0.2.4.post1
	- settings\_path feature: allow file=sys.stderr in settings files, under IPython too; neater internals of settings file parsing.
- $0.2.4$ 
	- The new settings\_path parameter lets you specify a file containing default values for multiple settings. See the documentation [http://www.pythonhosted.org/log\\_calls#settings-parameter](http://www.pythonhosted.org/log_calls#settings-parameter) for details, discussion and examples.
- You can now use a logger name (something you'd pass to logging, getLogger()) as the value of the logger setting.
- The indent setting now works with loggers too. See examples:
	- \* using log\_message as a general output method that works as expected, whatever the destination stdout, another stream, a file, or a logger [in tests/test\_log\_calls\_more.py, docstring of main log message all possible output destinations()];
	- \* setting up a logger with a minimal formatter that looks just like the output of print [in tests/test\_log\_calls\_more.py, main\_\_logging\_with\_indent\_\_minimal\_formatters()].
- Added the decorator used\_unused\_keywords to support the settings\_path feature, and made it visible (you can import it from the package) because it's more broadly useful. This decorator lets a function obtain, on a per-call basis, two dictionaries of its explicit keyword arguments and their values: those which were actually passed by the caller, and those which were not and received default values. For examples, see the docstring of main() in used\_unused\_kwds.py.
- When displaying returned values  $(\log_{10} \tau)$  retval setting is true), the maximum displayed length of values is now 77, up from 60, not counting trailing ellipsis.
- The deprecated indent extra parameter to log message is gone.
- Little bug fixes, improvements.
- 0.2.3 and 0.2.3.post *N*
	- $-$  A better signature for "the indent-aware writing method  $log_{\text{message}}($ ", and more, better examples of it — full docs [http://www.pythonhosted.org/log\\_calls#log\\_message.](http://www.pythonhosted.org/log_calls#log_message)
- $0.2.2$ 
	- $-$  "The indent-aware writing method  $log\_$  message()", which decorated functions and methods can use to write extra debugging messages that align nicely with *log\_calls* messages.
	- Documentation [http://www.pythonhosted.org/log\\_calls#log\\_message](http://www.pythonhosted.org/log_calls#log_message) for log\_message().
	- Documentation [http://www.pythonhosted.org/log\\_calls#accessing-own-attrs](http://www.pythonhosted.org/log_calls#accessing-own-attrs) for how functions and methods can access the attributes that *log\_calls* adds for them, within their own bodies.
- $0.2.1$ 
	- The [stats.history\\_as\\_DataFrame attribute,](http://www.pythonhosted.org/log_calls/record_history.html#stats.history_as_DataFrame) whose value is the call history of a decorated function as a [Pandas](http://pandas.pydata.org) [DataFrame](http://pandas.pydata.org/pandas-docs/stable/dsintro.html#dataframe) (if Pandas is installed; else None).
	- An IPython notebook (log\_calls/docs/history\_to\_pandas.ipynb, which compares the performance of using *record\_history vs* a vectorized approach using [numpy](http://www.numpy.org/) to amass medium to large datasets, and which concludes that if you can vectorize, by all means do so.
- $0.2.0$ 
	- Initial public release.
- genindex

### **INDEX**

# A

as\_dict() (*wrapper.log\_calls\_settings method*), [54](#page-57-0) as\_OD() (*wrapper.log\_calls\_settings method*), [54](#page-57-0)

## C

callable, [17](#page-20-0) callable designator, [31](#page-34-0)

# D

decorate\_class() (*log\_calls class method*), [49](#page-52-0) decorate\_function() (*log\_calls class method*), [49](#page-52-0) decorate\_hierarchy() (*log\_calls class method*), [49](#page-52-0) decorate\_module() (*log\_calls class method*), [50](#page-53-0) decorate\_module\_function() (*log\_calls class method*), [50](#page-53-0) decorate\_package\_function() (*log\_calls class method*), [50](#page-53-0) display name, [24](#page-27-0)

## F

functional, [16](#page-19-0)

# G

```
get_defaults_OD() (log_calls class method), 47
get_factory_defaults_OD() (log_calls class
       method), 47
get_log_calls_wrapper() (log_calls-decorated
       class method), 60
get_own_log_calls_wrapper() (log_calls-
       decorated class method), 60
get_own_record_history_wrapper()
       (record_history-decorated class method),
       76
get_record_history_wrapper()
       (record_history-decorated class method),
        76
I
```

```
indirect value (of a setting parameter), 56
```
## L

log\_calls.mute (*log\_calls class attribute*), [26](#page-29-0) log\_calls.print(), [40](#page-43-0) log\_calls.print\_exprs(), [40](#page-43-0) log\_calls\_settings (*data attribute of decorated callable's wrapper*), [53](#page-56-1)

### P

print\_methods\_raise\_if\_no\_deco (*flag*), [41](#page-44-0) Python Enhancement Proposals PEP 418, [84](#page-87-0)

### R

record\_history\_settings (*data attribute of decorated callable's wrapper*), [75](#page-78-0) reset\_defaults() (*log\_calls class method*), [46](#page-49-0)

## S

```
set_defaults() (log_calls class method), 46
18
settings dict, 27
settings file, 27
stats (data attribute of decorated callable's wrapper),
        61
stats (for record_history-decorated callables), 75
stats.clear_history() (method of decorated
        callable's wrapper), 65
```
### U

update() (*wrapper.log\_calls\_settings method*), [55](#page-58-0)